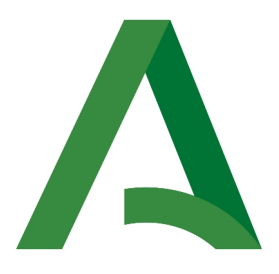

# Consejería de la Presidencia, Administración Pública e Interior Dirección General de Estrategia Digital y Gobierno Abierto

Bus de integración

Manual de programador de los servicios del Instituto Nacional de la Seguridad Social (INSS)

> Versión: <v01r07> Fecha: 10/05/2022

Queda prohibido cualquier tipo de explotación y, en particular, la reproducción, distribución, comunicación pública y/o transformación, total o parcial, por cualquier medio, de este documento sin el previo consentimiento expreso y por escrito de la Junta de Andalucía.

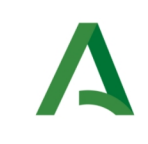

Dirección General de Estrategia Digital y Gobierno Abierto

Manual de programador de los servicios del Instituto Nacional de la Seguridad Social (INSS)

## HOJA DE CONTROL

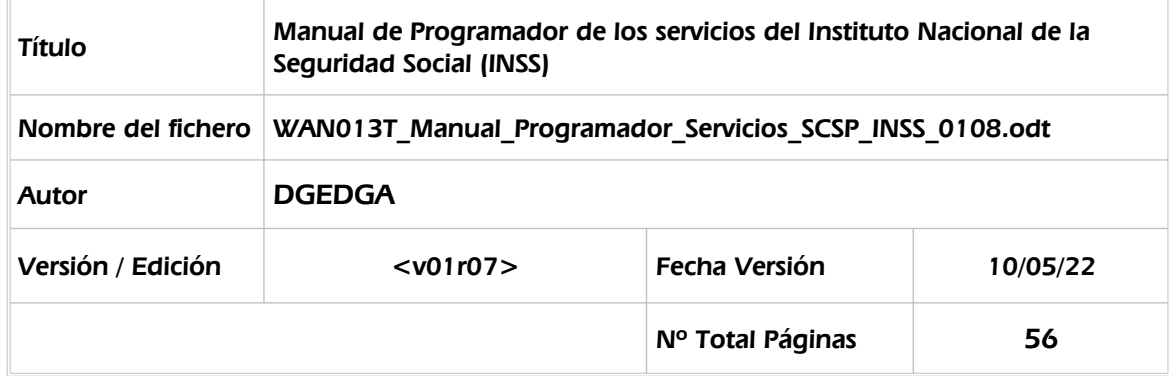

### REGISTRO DE CAMBIOS

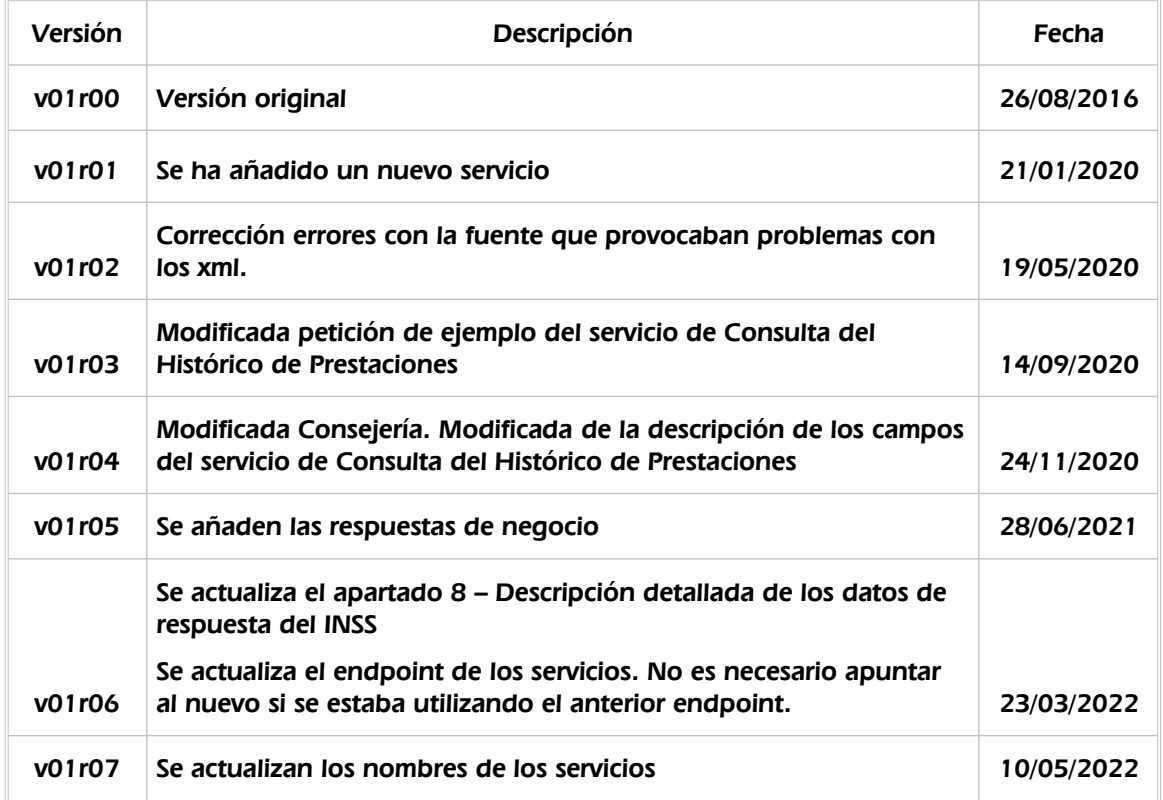

## CONTROL DE DISTRIBUCIÓN

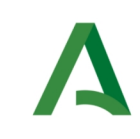

Dirección General de Estrategia Digital y Gobierno Abierto

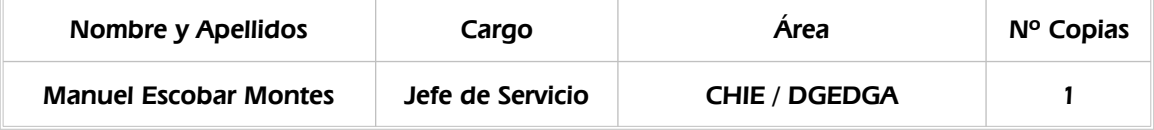

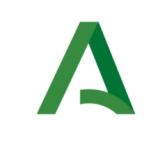

Dirección General de Estrategia Digital y Gobierno Abierto

#### Bus de integración

Manual de programador de los servicios del Instituto Nacional de la Seguridad Social (INSS)

# ÍNDICE

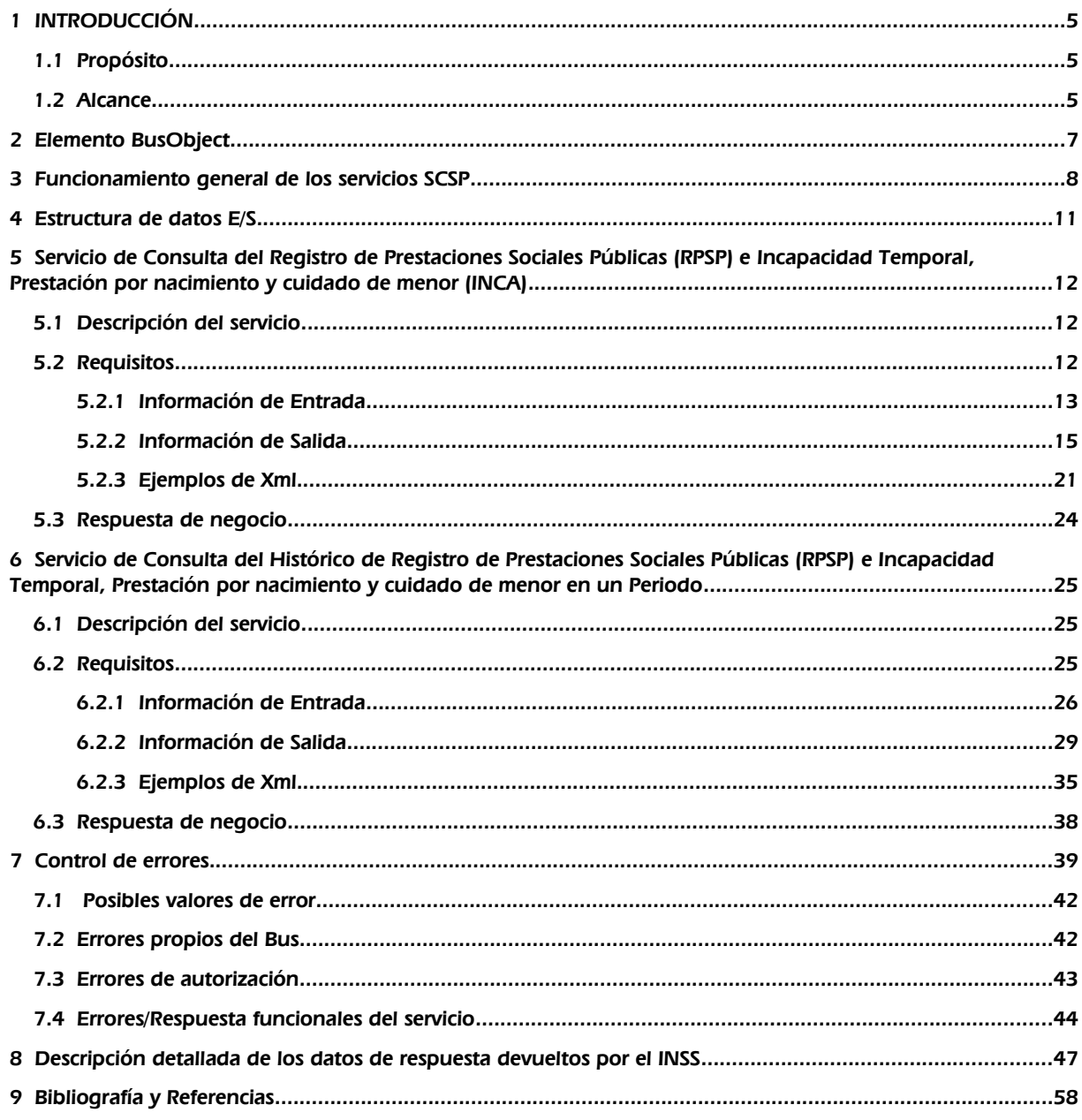

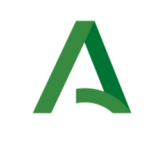

Dirección General de Estrategia Digital y Gobierno Abierto

Bus de integración

Manual de programador de los servicios del Instituto Nacional de la Seguridad Social (INSS)

## <span id="page-4-2"></span>1 INTRODUCCIÓN

### <span id="page-4-1"></span>1.1 Propósito

El objetivo de este documento es describir la forma de acceso a los servicios de Sustitución de Certificados en Soporte Papel proporcionados por la Plataforma de Intermediación de Datos del actual Ministerio de Hacienda y Administraciones Públicas (en adelante servicios SCSP y Ministerio). Queda fuera del ámbito del presente documento la descripción de las bases del funcionamiento de la tecnología SOAP en la que se basan los WebServices si bien se proporciona una breve descripción y ejemplos de petición de un cliente a los servicios.

### <span id="page-4-0"></span>1.2 Alcance

Este documento esta dirigido a los equipos de desarrollo que deseen utilizar los servicios de Sustitución de Certificados en Soporte Papel.

Para la utilización de los servicios por parte de un sistema de información se deberá garantizar:

- La adecuación del sistema para garantizar que únicamente se realicen consultas de datos correspondientes a finalidades expresamente habilitadas en la Plataforma SCSP de la Junta de Andalucía.

- La implantación en el sistema de los mensajes y avisos oportunos para que los usuarios tramitadores realicen, en las tareas de grabación de datos y durante la tramitación, las necesarias comprobaciones en cuanto a la existencia de los consentimientos expresos para las consultas telemáticas de datos, de acuerdo con los formularios aportados por las personas interesadas, no realizándose consulta alguna a menos que los usuarios gestores hayan expresado en el sistema (por ejemplo, mediante la cumplimentación de un elemento tipo "checkbox") que han realizado las citadas comprobaciones y se verifica la existencia de los consentimientos expresos de manera fehaciente en los formularios administrativos, debiéndose asimismo registrar el concreto usuario gestor que realiza las comprobaciones en cada caso.

- La incorporación a los manuales de usuario del sistema, de contenidos relativos a lo expresado en el punto anterior.

Durante el desarrollo y mantenimiento del sistema y en especial en las tareas de diseño, codificación y pruebas, se deberá prestar especial atención a la verificación de las garantías y directrices establecidas para la utilización de los servicios expresadas en el apartado correspondiente a la Plataforma SCSP en la web de soporte de administración electrónica de la Junta de Andalucía. En particular, en el caso de incorporación de nuevos procedimientos gestionados en el sistema, o cambios de normativa reguladora, que los mismos están expresamente incorporados en la Plataforma, con su correspondiente normativa reguladora.

No se deben realizar consultas reales (producción) con propósitos de prueba.

Se considerará como uso irregular o indebido la consulta de datos relativa a interesados concretos cuyas solicitudes o expedientes no se encuentren tramitándose en los procedimientos, trámites o servicios autorizados o de aquellos sobre los que no conste su consentimiento expreso.

La realización de consultas con tipo de consentimiento por Ley para un procedimiento deberá ser autorizada expresamente por la Unidad Responsable de Autorización y gestora de la Plataforma, en el proceso de alta e incorporación a la plataforma del procedimiento.

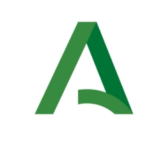

Dirección General de Estrategia Digital y Gobierno Abierto

Bus de integración

Manual de programador de los servicios del Instituto Nacional de la Seguridad Social (INSS)

El sistema o usuario que solicita los datos NO debe usar, tratar, procesar o almacenar aquellos no estrictamente necesarios e indispensables para el trámite administrativo correspondiente, explícitamente recogidos en su normativa reguladora.

La realización de consultas masivas o de un gran número de consultas de manera continuada en un periodo de tiempo, deberá ser comunicada y acordada previamente con el soporte técnico de la plataforma.

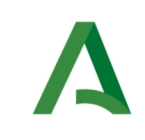

Consejería de la Presidencia, Administración Pública e Interior Dirección General de Estrategia Digital y Gobierno

Bus de integración

Manual de programador de los servicios del Instituto Nacional de la Seguridad Social (INSS)

## <span id="page-6-0"></span>2 Elemento BusObject

Abierto

El elemento busObject va a ser necesario en la invocación de todos los servicios y se utilizará para recoger toda la información de control, invocación y error.

Inicialmente se especifica un conjunto de valores obligatorios que podrá aumentar en función de los servicios que se soliciten. A continuación se describen los campos del objeto con los valores obligatorios por defecto y en cada servicio se añadirán, de ser necesario, otros campos obligatorios.

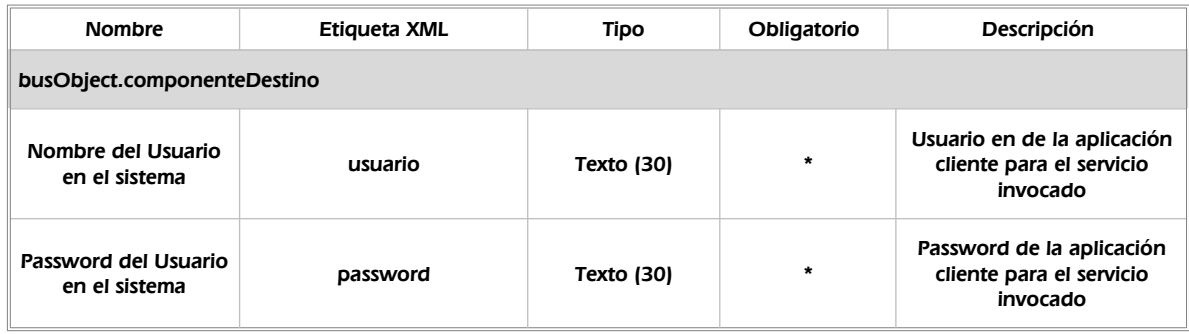

(\*) Elementos obligatorios en la invocación de todos los servicios

La aplicación cliente podrá disponer de uno o varios usuarios de manera que la información de nombre y clave del usuario será obligatorio en cada petición de datos.

Ejemplo de objeto BusObject

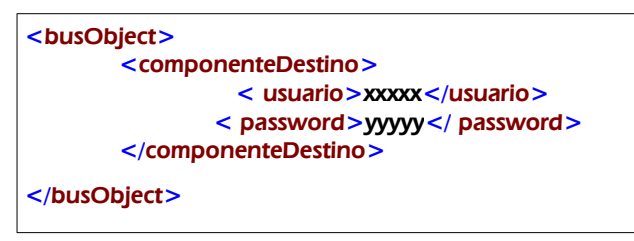

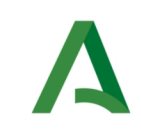

Dirección General de Estrategia Digital y Gobierno Abierto

Manual de programador de los servicios del Instituto Nacional de la Seguridad Social (INSS)

### <span id="page-7-0"></span>3 Funcionamiento general de los servicios SCSP

El componente Bus de Integración va a proporcionar un interfaz de acceso mediante Web Services; la comunicación por tanto se establece mediante protocolo SOAP. Por otra parte, la conexión se realizará por aplicación, es decir, los clientes de los servicios del Bus serán aplicaciones externas desarrolladas en el ámbito de la Administración de la Junta de Andalucía.

Será necesario que cada sistema peticionario se autentique mediante el uso de certificados de componente; la comunicación se establecerá mediante protocolo https.

El desarrollo de un nuevo sistema cliente que necesite utilizar los servicios del Bus de Integración debe ser capaz de implementar un interfaz de conexión mediante Web Services, para lo cual será necesario utilizar el fichero de descriptor del webservice, WSDL (Web Service Description Language) de cada servicio que necesite utilizar.

La forma de obtener el fichero WSDL de cada webservice será simplemente invocando al webservice desde un explorador de internet (Internet Explorer, Mozilla Firefox o similar) mediante la URL correspondiente al Web Service en cada caso.

Teniendo en cuenta que los Web Services en el Bus de Integración se implementan mediante archivos con extensión .jpd, una llamada tipo para obtener el WSDL será de la siguiente forma:

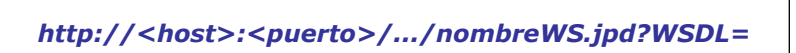

Posteriormente mediante una herramienta adecuada para la tecnología que utilice el sistema cliente, se interpretará el archivo WSDL, creando los objetos necesarios para la parte cliente que permita realizar una petición al Bus de Integración.

Como ejemplo, en el caso de utilizar el paquete Axis de Apache, existe una herramienta denominada WSDL2Java que permite generar el conjunto de clases Java con las cuales se podrá tanto construir los objetos del modelo del datos, como invocar los servicios.

 El comando que permite generar las clases a partir del archivo con esta herramienta sería el siguiente:

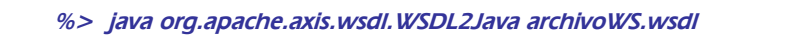

Esto generará un directorio con un conjunto de clases correspondiente a los objetos del modelo de datos y otro con el conjunto de clases que permiten invocar a los servicios desde la aplicación cliente en Java.

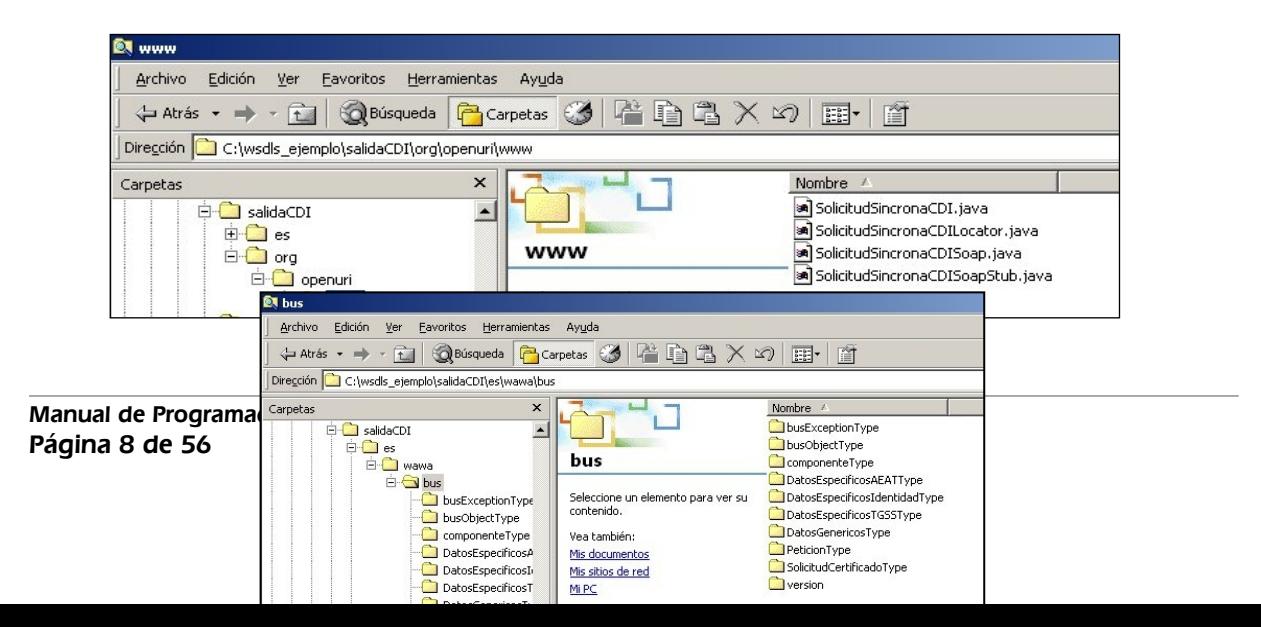

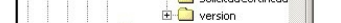

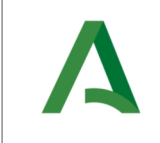

Bus de integración

Manual de programador de los servicios del Instituto Nacional de la Seguridad Social (INSS)

Dirección General de Estrategia Digital y Gobierno Abierto

La utilización de los servicios ha de realizarse en el marco de las iniciativas de supresión de la documentación en soporte papel requerida a la ciudadanía para la tramitación de los procedimientos administrativos. Para habilitar la consulta telemática de datos para un determinado procedimiento o finalidad, en primer lugar se ha de solicitar el alta del procedimiento o finalidad, mediante el correspondiente formulario disponible a tal efecto en la web de soporte de administración electrónica de la Junta de Andalucía a fin de comprobar lo relativo a los consentimientos expresos, formularios administrativos y normativa reguladora, así como proceder a la codificación del procedimiento y su incorporación al sistema. Los órganos cedentes de los datos solicitan la norma que establece el procedimiento o en la que se ampara el mismo y los artículos de la misma en los que figura la necesidad de justificar o acreditar como requisito el dato o certificado para el cual se quiere realizar las consultas. Las consultas deben realizarse para procedimientos inscritos en el Registro de Procedimientos y Servicios de la Junta de Andalucía (RPS) y en el Sistema de Información Administrativa (SIA)

Para cada consulta, se deberá indicar su finalidad. La estructura de este campo es la siguiente: "Cod Procedimiento#::#Id Expediente#::#TextoFinalidad"

El código de procedimiento (Cod\_Procedimiento) se delimita por la primera secuencia de caracteres almohadilla, dos puntos, dos puntos, almohadilla (#::#). Cada procedimiento para el que se realiza una consulta ha de tener asignado un código único identificativo, que se debe utilizar exclusivamente para las peticiones de dicho procedimiento. Este código tendrá una longitud de 20 caracteres y se facilitará por los responsables de la plataforma tras el proceso de alta del procedimiento y su validación por parte del órgano cedente de los datos (o para aquellos procedimientos que inicialmente no tuvieran código asignado, tras el pertinente proceso de regularización a realizar por el órgano responsable del procedimiento, que también requiere de validación por parte del órgano cedente de los datos).

El código de procedimiento en la plataforma se asigna de la siguiente forma:

- Si el procedimiento tiene habilitada la consulta de datos de residencia, se asigna por el órgano cedente de tales datos y es de la forma SVDR\_AAAAMMDD\_999999.

- En caso contrario, se asigna de acuerdo con el número de inscripción en el Registro de Procedimientos Administrativos de la Junta de Andalucía, y es de la forma CRPA\_999999999999999.

El identificador de expediente (Id\_Expediente) debe tener una longitud OBLIGATORIA de 20 posiciones y ha de ser único por cada expediente, solicitud, etc. relativo al procedimiento para el cual se recaban los datos, siendo requisito la trazabilidad de la consulta realizada hacia el expediente, solicitud, etc. particular. Entre los 20 caracteres puede incluirse cualquier carácter alfanumérico, habiendo al menos 5 no blancos.

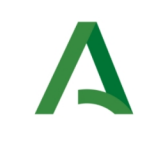

Dirección General de Estrategia Digital y Gobierno Abierto

Manual de programador de los servicios del Instituto Nacional de la Seguridad Social (INSS)

En el texto de finalidad (TextoFinalidad) se debe indicar el nombre del procedimiento. Se trata de un texto con un máximo de 100 caracteres.

En relación con la aplicación informática peticionaria, se deberán atender las directrices y garantías especificadas en el apartado correspondiente a la plataforma en la web de soporte de administración electrónica de la Junta de Andalucía y en la documentación técnica de los servicios.

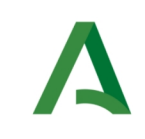

Consejería de la Presidencia, Administración Pública e Interior Dirección General de Estrategia Digital y Gobierno Abierto

Bus de integración

Manual de programador de los servicios del Instituto Nacional de la Seguridad Social (INSS)

### <span id="page-10-0"></span>4 Estructura de datos E/S

Los archivos de descripción de los webservices (WSDL) contendrán, para cada objeto del modelo utilizado, la estructura completa con todos los campos, sin embargo en cada servicio se utilizará un subconjunto de estos datos y por tanto, para utilizar dichos objetos será muy importante tener en cuenta los siguientes puntos:

- $\checkmark$  Descripción de Objetos: En la descripción que se ofrece de cada servicio se facilita una tabla donde se especifica únicamente, los campos utilizados en el servicio, tanto en entrada como en salida.
- $\checkmark$  Campos Obligatorios: A no ser que se especifique lo contrario, todos los campos que se enumeren para los objetos de entrada deberán enviarse e igualmente todos los campos que se especifiquen en los objetos de salida se devolverán en la respuesta.
- $\checkmark$  Campos Opcionales: En los casos en los que exista campos opcionales se definirá claramente su uso, de manera que si fuera necesario se explicará en cada caso la forma de uso del servicio con y sin estos campos opcionales.
- $\checkmark$  Resto de campos de un objeto: Los campos u objetos que no se utilicen como datos en la llamada a un servicio, no será necesario incluirlos.
- $\checkmark$  Respuesta de error: En caso de que se produzca error en el proceso la respuesta de cada servicio seguirá devolviendo el mismo objeto, con la particularidad de que contendrá información relativa al error. El contenido de la respuesta se corresponderá con lo descrito en el apartado [Control de Errores](#page-37-0).

#### Un ejemplo:

En la petición de Datos de Identidad, el objeto de entrada es el mismo que en salida, sin embargo, los campos del objeto utilizados varían de un caso a otro. En entrada se piden campos con datos de organismo y del titular del documento sobre la que hacer la consulta. En la respuesta se devuelven dichos datos y además, información adicional sobre la petición, así como datos sobre el resultado de la consulta.

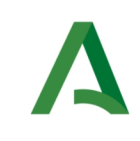

Dirección General de Estrategia Digital y Gobierno

Bus de integración

Manual de programador de los servicios del Instituto Nacional de la Seguridad Social (INSS)

## <span id="page-11-2"></span>5 Servicio de Consulta del Registro de Prestaciones Sociales Públicas (RPSP) e Incapacidad Temporal, Prestación por nacimiento y cuidado de menor (INCA)

### <span id="page-11-1"></span>5.1 Descripción del servicio.

Abierto

El servicio de Consulta del Registro de Prestaciones Sociales Públicas (RPSP) e Incapacidad Temporal, Prestación por nacimiento y cuidado de menor (INCA) proporcionado por el Ministerio suministra las prestaciones que percibe un ciudadano.

Como datos de entrada se solicitarán principalmente los datos del interesado, es decir, la persona sobre la que se va a hacer la consulta para obtener el certificado. Además se solicitan ciertos datos informativos del organismo o entidad que solicita el certificado. Si el servicio responde correctamente se devolverán, además de los datos enviados en la petición, datos identificativos sobre la petición y la respuesta sobre el certificado solicitado, en forma de literal.

El sistema o usuario que solicita los datos NO debe usar, tratar, procesar o almacenar aquellos no estrictamente necesarios e indispensables para el trámite administrativo correspondiente, explícitamente recogidos en su normativa reguladora.

URL de acceso:

https://<host>/scspv3/services/INT\_PUB\_CONSULTA\_PRESTACIONES\_INSS\_V1.0.0

Host desarrollo: ws247.juntadeandalucia.es Host producción: ws248.juntadeandalucia.es

### <span id="page-11-0"></span>5.2 Requisitos

Los requisitos principales de las peticiones son:

 $\checkmark$  El sistema cliente deberá disponer de un certificado de servidor

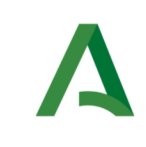

Dirección General de Estrategia Digital y Gobierno

Bus de integración

Manual de programador de los servicios del Instituto Nacional de la Seguridad Social (INSS)

 $\checkmark$  El sistema cliente deberá estar dado de alta previamente en el Bus de Integración. En el alta se proporcionará un usuario y clave de acceso, que deberá incluirse con cada petición al servicio.

### 5.2.1 Información de Entrada

Abierto

<span id="page-12-0"></span>En entrada se pedirá un objeto de tipo PeticionType requiriendo exclusivamente la información descrita en la siguiente tabla:

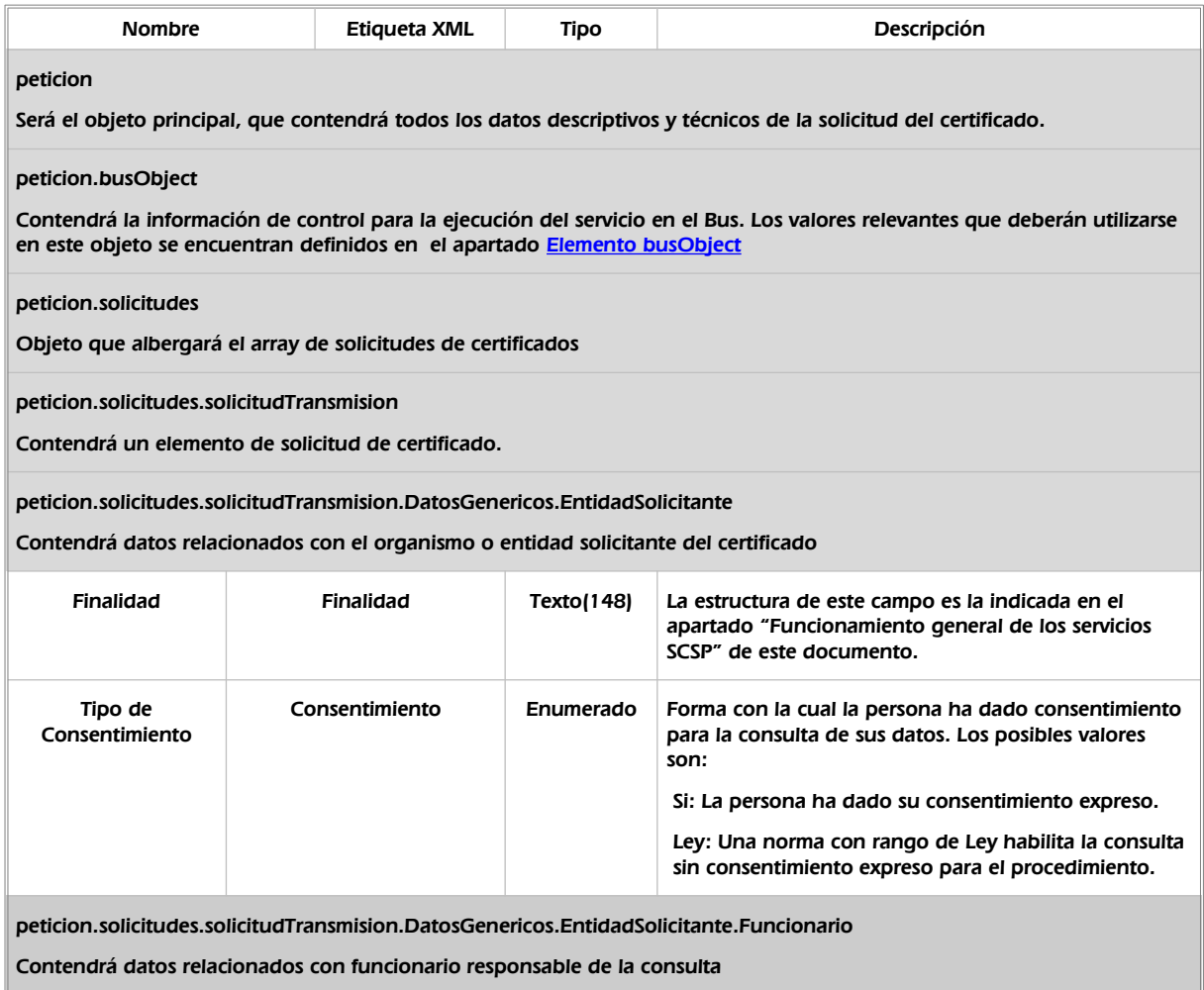

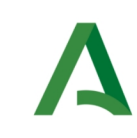

Dirección General de Estrategia Digital y Gobierno Abierto

#### Bus de integración

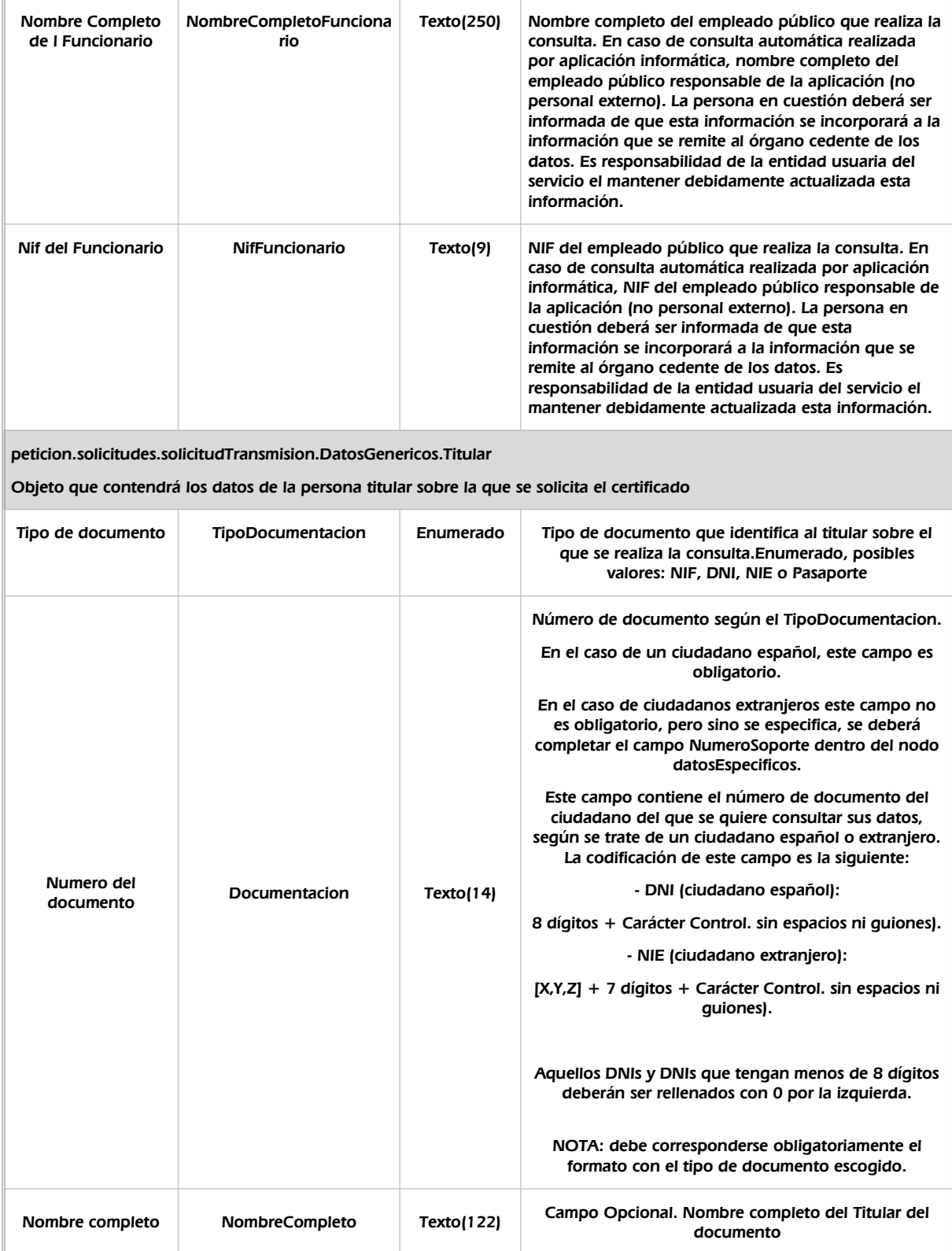

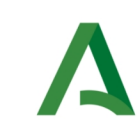

Dirección General de Estrategia Digital y Gobierno Abierto

Bus de integración

Manual de programador de los servicios del Instituto Nacional de la Seguridad Social (INSS)

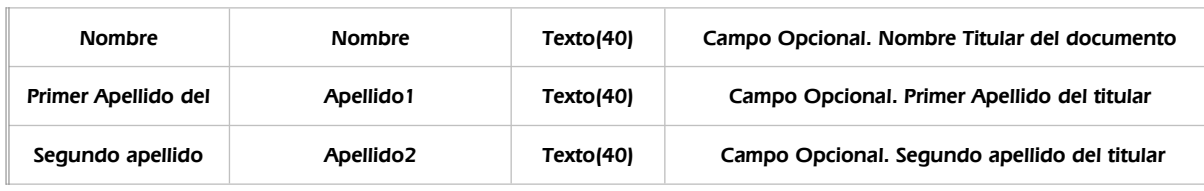

### 5.2.2 Información de Salida

<span id="page-14-0"></span>En salida se devolverá un objeto tipo PeticionType conteniendo la siguiente información:

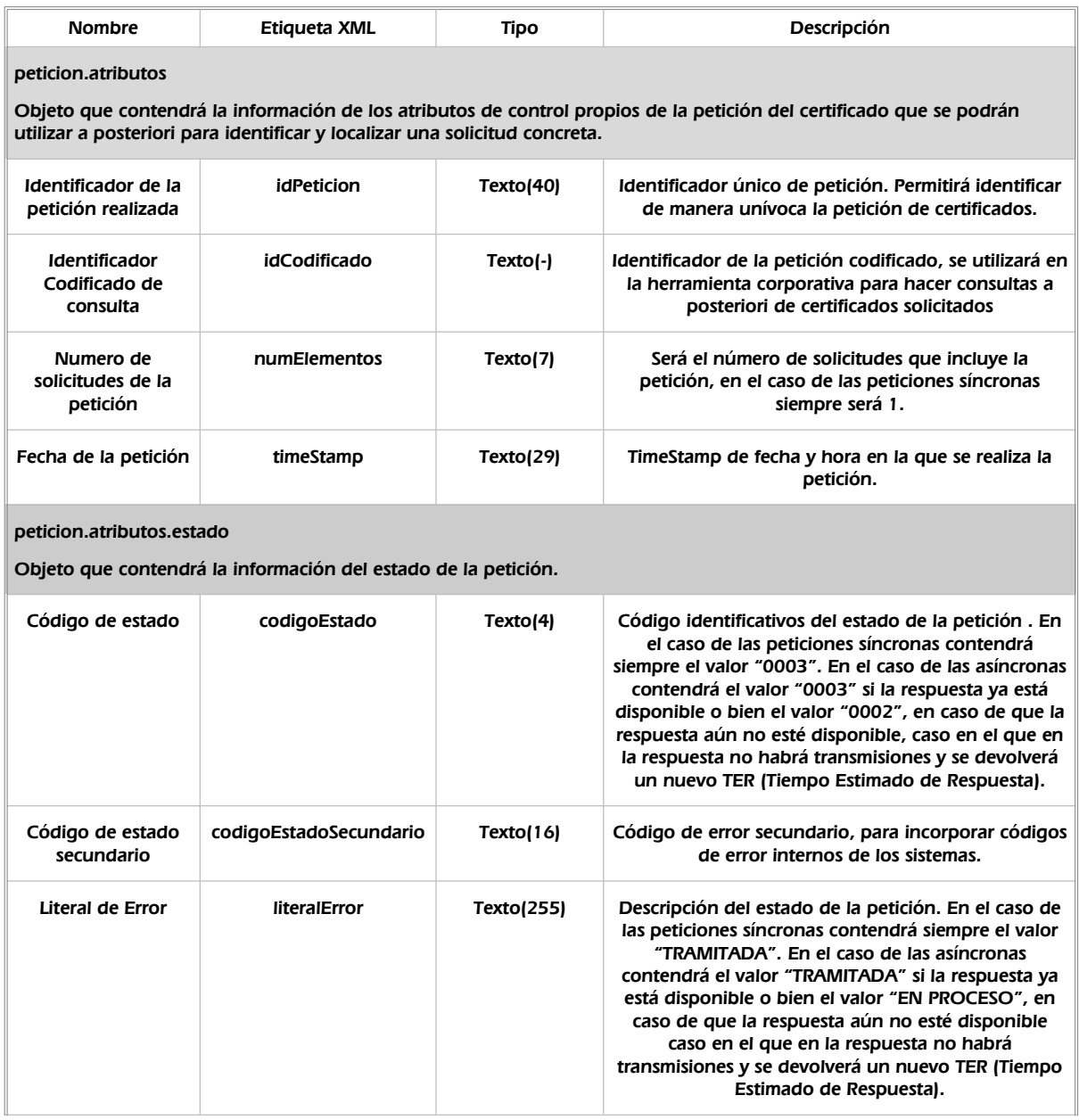

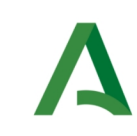

#### Dirección General de Estrategia Digital y Gobierno Abierto

#### Bus de integración

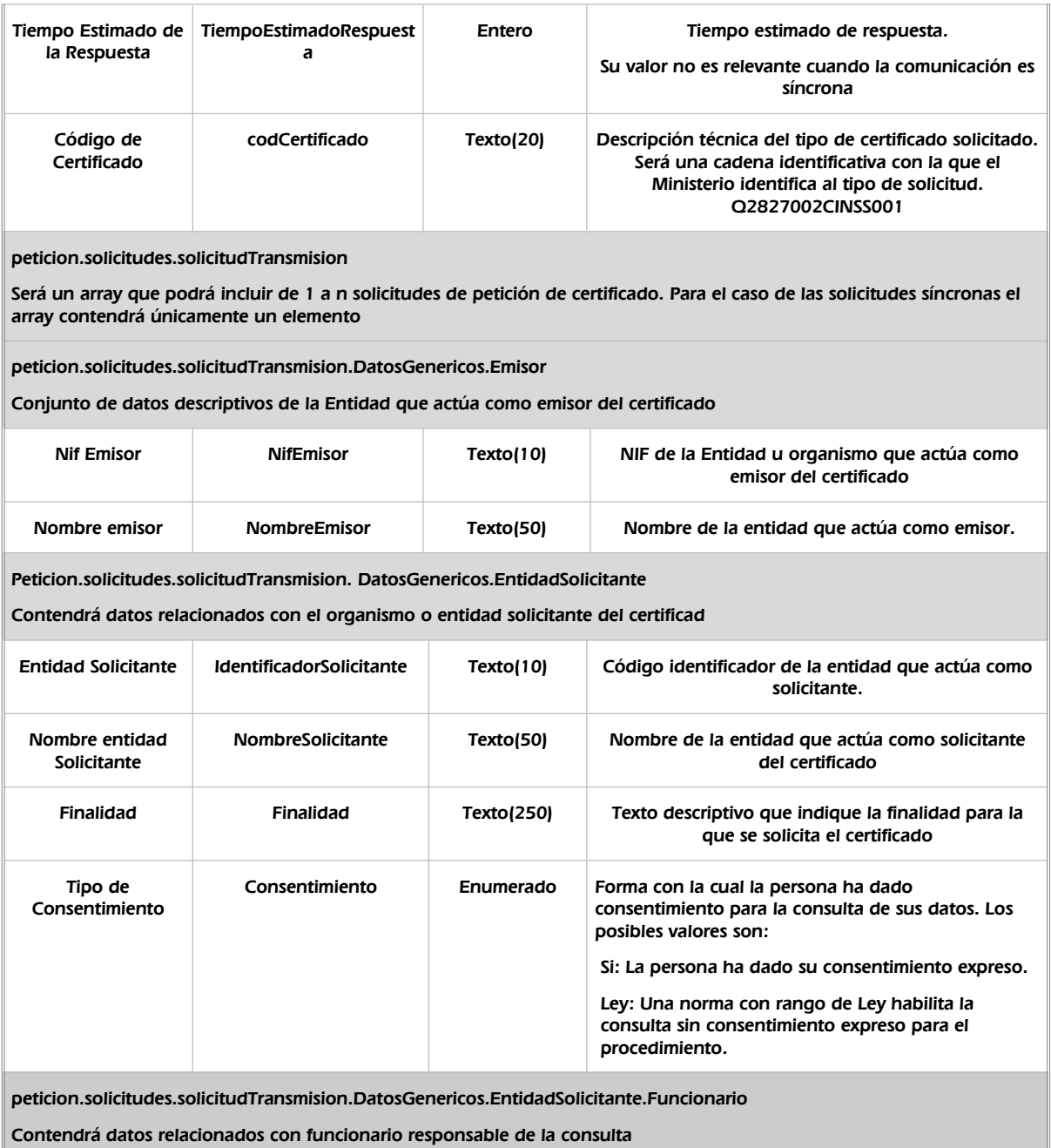

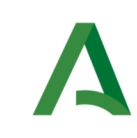

Dirección General de Estrategia Digital y Gobierno Abierto

#### Bus de integración

Manual de programador de los servicios del Instituto Nacional de la Seguridad Social (INSS)

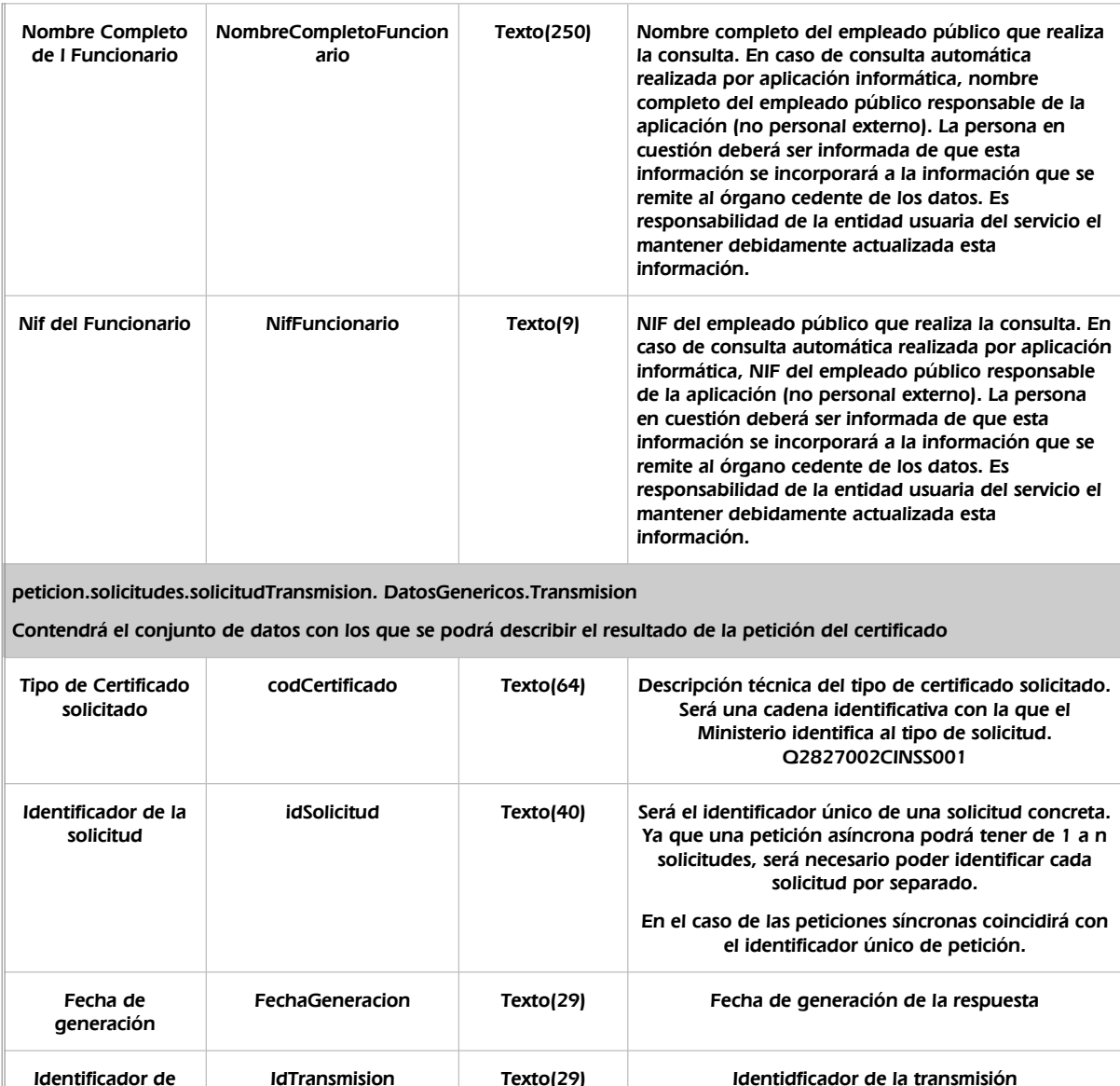

peticion.solicitudes.solicitudTransmision.DatosGenericos.Titular

transmisión

Objeto que contendrá los datos de la persona titular sobre la que se solicita el certificado

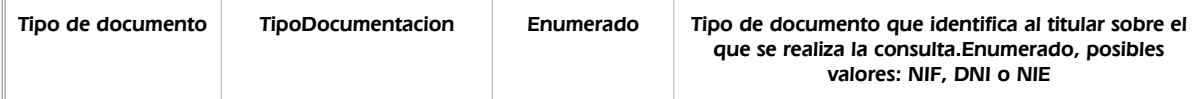

IdTransmision Texto(29) Identidficador de la transmisión

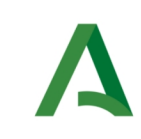

Dirección General de Estrategia Digital y Gobierno Abierto

#### Bus de integración

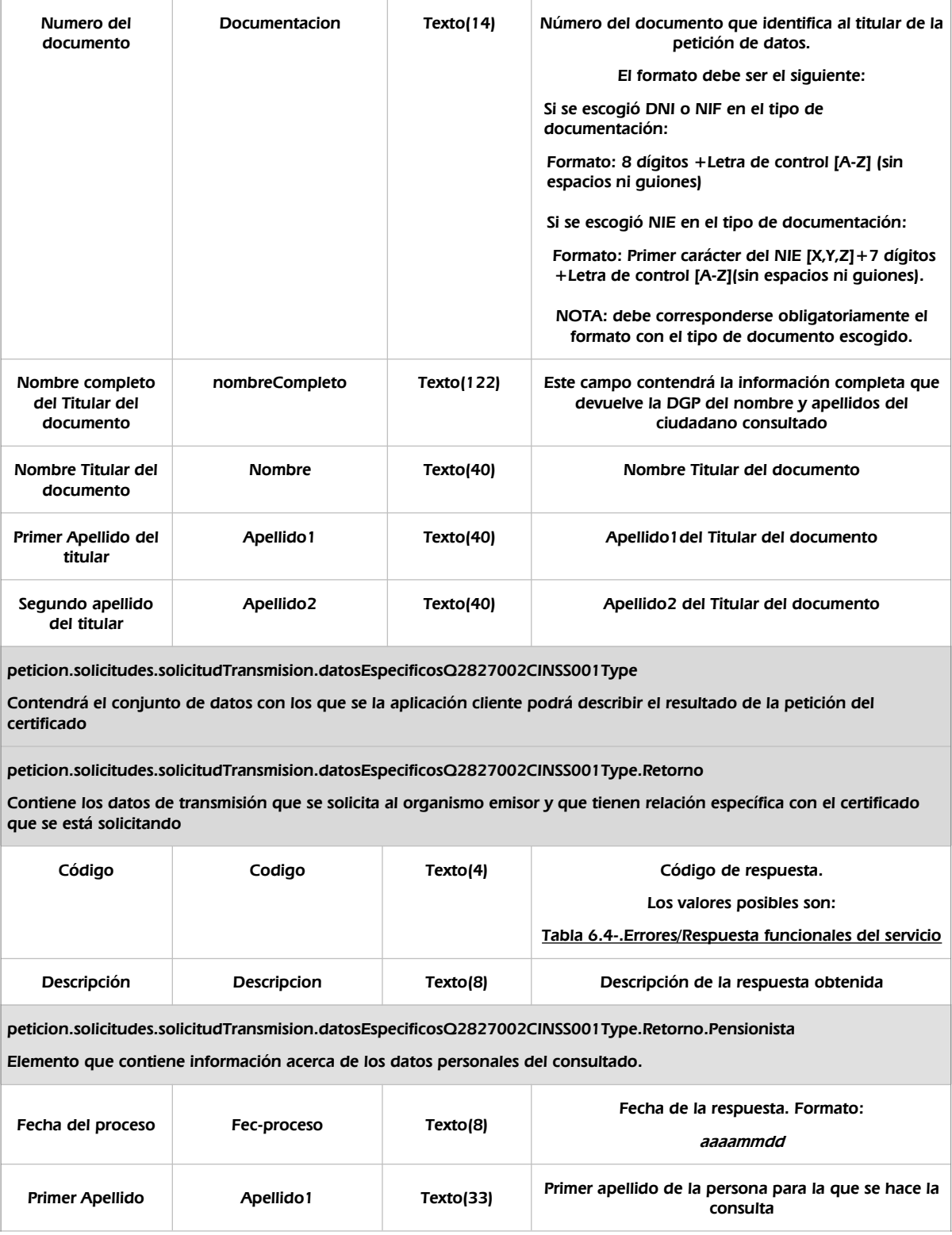

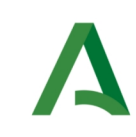

Dirección General de Estrategia Digital y Gobierno Abierto

Bus de integración

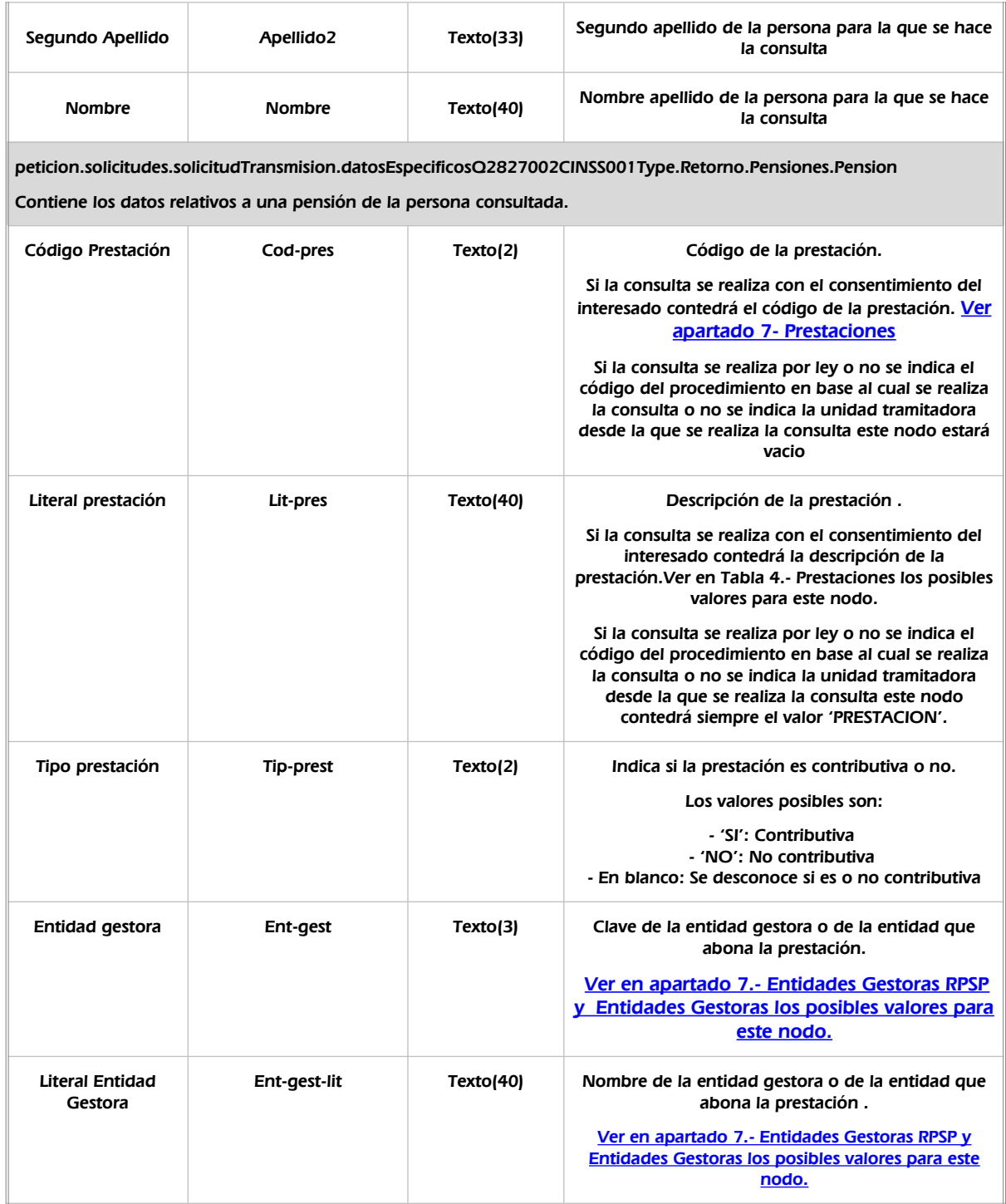

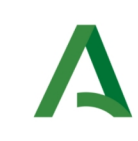

Dirección General de Estrategia Digital y Gobierno Abierto

Bus de integración

Manual de programador de los servicios del Instituto Nacional de la Seguridad Social (INSS)

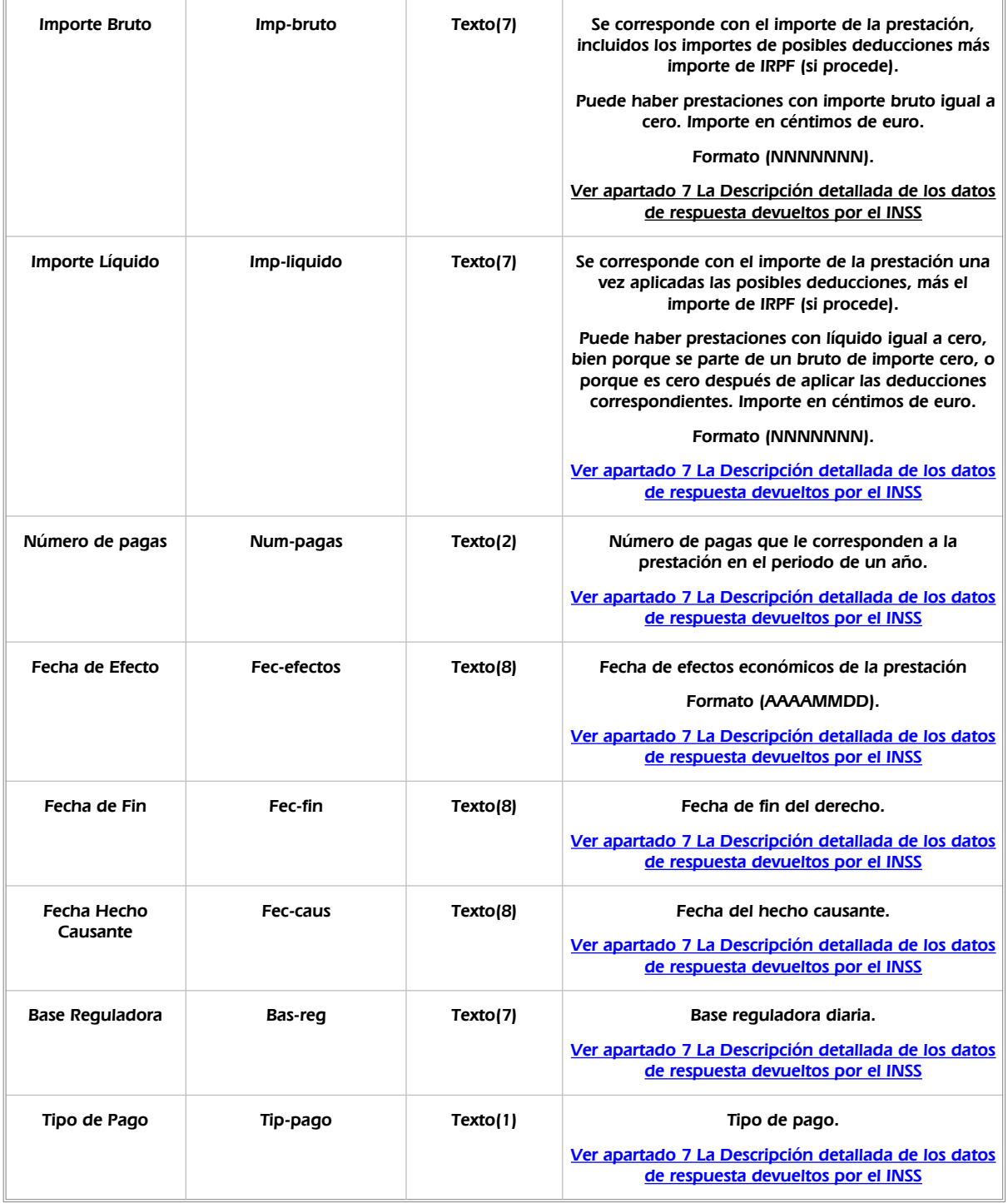

### <span id="page-19-0"></span>5.2.3 Ejemplos de Xml

Se muestran a continuación ejemplos de los objetos xml tanto en entrada como en salida.

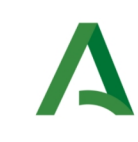

Dirección General de Estrategia Digital y Gobierno Abierto

Bus de integración

Manual de programador de los servicios del Instituto Nacional de la Seguridad Social (INSS)

#### Ejemplo Xml de entrada

```
<soapenv:Envelope xmlns:soapenv="http://schemas.xmlsoap.org/soap/envelope/"
xmlns:open="http://www.openuri.org/">
    <soapenv:Header/>
    <soapenv:Body>
       <open:clientRequestwithReturn xmlns="http://www.openuri.org/">
          <pet:peticion xmlns:pet="http://wawa.es/bus/PeticionCertificado"
xmlns:pet1="http://wawa.es/bus/PeticionType" xmlns:bus="http://wawa.es/bus/busObjectType"
xmlns:bus1="http://wawa.es/bus/busExceptionType" xmlns:com="http://wawa.es/bus/componenteType"
xmlns:v1="http://wawa.es/bus/version/v1_0" xmlns:sol="http://wawa.es/bus/SolicitudCertificadoType"
xmlns:dat="http://wawa.es/bus/DatosGenericosType">
             <pet1:busObject>
                <bus:componenteDestino>
                   <com:usuario>XXXXXXXX</com:usuario>
                   <com:password>YYYYYYY</com:password>
                </bus:componenteDestino>
             </pet1:busObject>
             <pet1:Solicitudes>
                <sol:SolicitudTransmision>
                   <sol:datosGenericos>
                      <dat:EntidadSolicitante>
<dat:Finalidad>S4111001F_TEST_00001#::#000000EXP/Expediente#::#PROC.S4111001F_TEST_00001 DE 
PRUEBAS</dat:Finalidad>
                         <dat:Consentimiento>Si</dat:Consentimiento>
                         <dat:Funcionario>
                             <dat:NombreCompletoFuncionario>funcionario de 
prueba</dat:NombreCompletoFuncionario>
                             <dat:NifFuncionario>44444444A</dat:NifFuncionario>
                          </dat:Funcionario>
                      </dat:EntidadSolicitante>
                     <dat:Titular>
                         <dat:TipoDocumentacion>NIF</dat:TipoDocumentacion>
                         <dat:Documentacion>21534986V</dat:Documentacion>
                          <dat:Nombre></dat:Nombre>
                          <dat:Apellido1>ASDF</dat:Apellido1>
                         <dat:Apellido2></dat:Apellido2>
                       </dat:Titular>
                   </sol:datosGenericos>
                </sol:SolicitudTransmision>
             </pet1:Solicitudes>
          </pet:peticion>
       </open:clientRequestwithReturn>
    </soapenv:Body>
</soapenv:Envelope>
```
#### Ejemplo Objeto xml de salida

```
<SOAP-ENV:Envelope xmlns:xsd="http://www.w3.org/2001/XMLSchema"
xmlns:xsi="http://www.w3.org/2001/XMLSchema-instance" xmlns:SOAP-
ENV="http://schemas.xmlsoap.org/soap/envelope/">
    <SOAP-ENV:Body>
       <ns:peticionCliente2BusResponse xmlns:ns="http://www.openuri.org/">
          <pet:peticion xmlns:pet="http://wawa.es/bus/PeticionCertificado">
             <pet1:busObject xmlns:pet1="http://wawa.es/bus/PeticionType">
                <ns2:componenteDestino xmlns:ns2="http://wawa.es/bus/busObjectType">
                   <ns3:usuario xmlns:ns3="http://wawa.es/bus/componenteType">XXXXXXXXX</ns3:usuario>
                   <ns4:password
xmlns:ns4="http://wawa.es/bus/componenteType">YYYYYYYYYY</ns4:password>
                </ns2:componenteDestino>
```
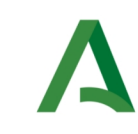

Bus de integración

Dirección General de Estrategia Digital y Gobierno Abierto

Manual de programador de los servicios del Instituto Nacional de la Seguridad Social (INSS)

 </pet1:busObject> <pet1:Atributos xmlns:pet1=*"http://wawa.es/bus/PeticionType"*> <pet1:idPeticion>INSSPRES00000002</pet1:idPeticion> <pet1:idCodificado>accc02009f194f69f6a6893a66f37f8e</pet1:idCodificado> <pet1:timeStamp>2016-08-23T09:10:09.861+02:00</pet1:timeStamp> <pet1:estado> <pet1:codigoEstado>0003</pet1:codigoEstado> <pet1:codigoEstadoSecundario/> <pet1:literalError>Solicitud de Certificado procesada correctamente.</pet1:literalError> <pet1:tiempoEstimadoRepuesta>0</pet1:tiempoEstimadoRepuesta> </pet1:estado> <pet1:codCertificado>Q2827002CINSS001</pet1:codCertificado> </pet1:Atributos> <pet1:Solicitudes xmlns:pet1=*"http://wawa.es/bus/PeticionType"*> <sol:SolicitudTransmision xmlns:sol=*"http://wawa.es/bus/SolicitudCertificadoType"*> <sol:datosGenericos> <dat:Emisor xmlns:dat=*"http://wawa.es/bus/DatosGenericosType"*> <dat:NifEmisor>Q2827002C</dat:NifEmisor> <dat:NombreEmisor>INSS</dat:NombreEmisor> </dat:Emisor> <dat:EntidadSolicitante xmlns:dat=*"http://wawa.es/bus/DatosGenericosType"*> <dat:IdentificadorSolicitante>S4111001F</dat:IdentificadorSolicitante> <dat:NombreSolicitante>JA-C. Hacienda y Administración Pública</dat:NombreSolicitante> <dat:Finalidad>S4111001F\_TEST\_00001#::#000000EXP/Expediente#::#PROC.S4111001F\_TEST\_00001 DE PRUEBAS</dat:Finalidad> <dat:Consentimiento>Si</dat:Consentimiento> <dat:Funcionario> <dat:NombreCompletoFuncionario>JUAN ESPAÑOL ESPAÑOL</dat:NombreCompletoFuncionario> <dat:NifFuncionario>99999999R</dat:NifFuncionario> </dat:Funcionario> </dat:EntidadSolicitante> <dat:Titular xmlns:dat=*"http://wawa.es/bus/DatosGenericosType"*> <dat:TipoDocumentacion>NIF</dat:TipoDocumentacion> <dat:Documentacion>45387P</dat:Documentacion> <dat:NombreCompleto xsi:nil=*"true"*/> <dat:Nombre xsi:nil=*"true"*/> <dat:Apellido1 xsi:nil=*"true"*/> <dat:Apellido2 xsi:nil=*"true"*/> </dat:Titular> <dat:Transmision xmlns:dat=*"http://wawa.es/bus/DatosGenericosType"*> <dat:CodigoCertificado>Q2827002CINSS001</dat:CodigoCertificado> <dat:FechaGeneracion>2016-08-23</dat:FechaGeneracion> <dat:IdSolicitud>INSSPRES00000002</dat:IdSolicitud> <dat:IdTransmision>TINSSPRES00000002</dat:IdTransmision> </dat:Transmision> </sol:datosGenericos> <sol:datosEspecificosQ2827002CINSS001Type> <Retorno> <Codigo>0000</Codigo> <Descripcion>Operación correcta.</Descripcion> <Pensionista> <Fec-proceso>20160823</Fec-proceso> <Apellido1 xsi:nil=*"true"*/> <Apellido2 xsi:nil=*"true"*/> <Nombre xsi:nil=*"true"*/> </Pensionista> <Pensiones> <Pension>

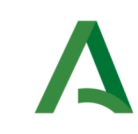

#### Bus de integración

Manual de programador de los servicios del Instituto Nacional de la Seguridad Social (INSS)

Dirección General de Estrategia Digital y Gobierno Abierto

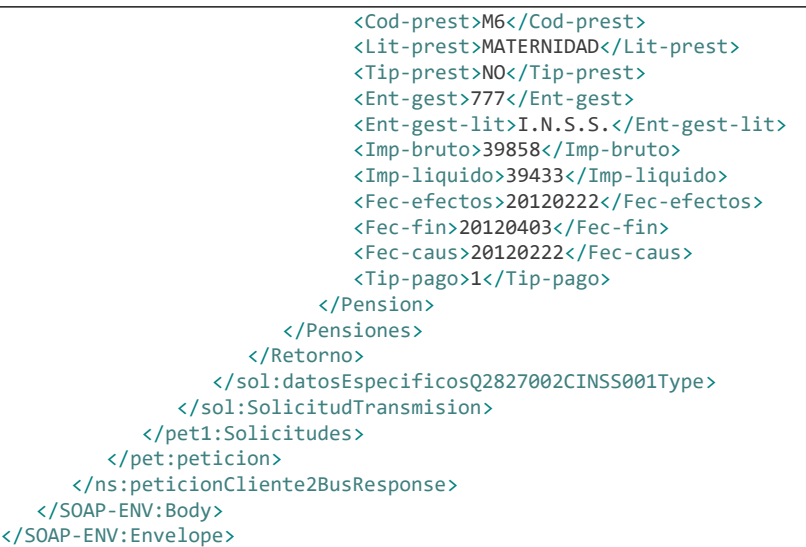

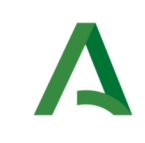

Consejería de la Presidencia, Administración Pública e Interior Dirección General de Estrategia Digital y Gobierno

Bus de integración

Manual de programador de los servicios del Instituto Nacional de la Seguridad Social (INSS)

## <span id="page-23-0"></span>5.3 Respuesta de negocio

Abierto

En este apartado se recogen todos los códigos de estado que van a aparecer en las respuestas de negocio del servicio de proporcionados por el servicio cuando las peticiones son tramitadas. Se devolverán en el nodo DatosEspecificos del esquema de respuesta, concretamente en los campos 'Codigo' y 'Descripción', respectivamente.

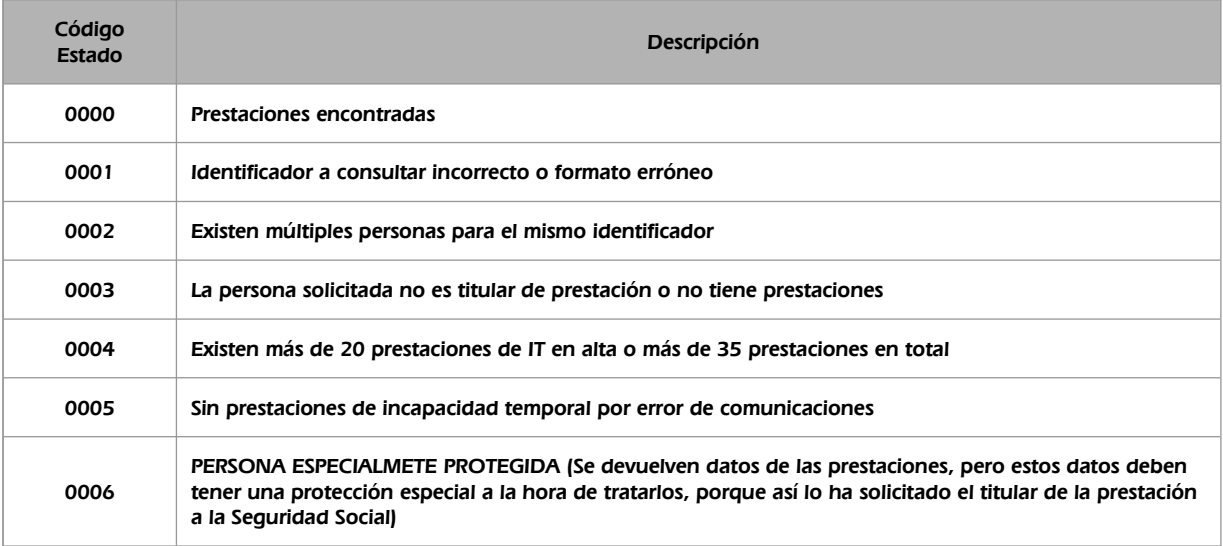

Si en la respuesta se obtiene el código '0004' (Existen más de 20 prestaciones de IT en alta o más de 35 prestaciones en total) se debe tener en cuenta que hay prestaciones que no se están devolviendo y, que el criterio que se sigue para las prestaciones que se devuelven en la respuesta es el siguiente:

- De las prestaciones del RPSP, se devolverán hasta 15 posibles prestaciones, según este orden: primero las prestaciones contributivas gestionadas por INSS e ISM, segundo la Protección familiar gestionada por el INSS y por último todas prestaciones ajenas según el orden de lectura.
- Se le añaden además hasta 20 posibles prestaciones INCA, con el siguiente criterio: primero los subsidios de maternidad y paternidad, y después las IT. De forma de que si existe una maternidad a tiempo parcial y una IT, se devuelve primero la maternidad y después la IT, por fecha de hecho causante.

Si en la respuesta se obtiene el código '0005' (Sin prestaciones de incapacidad temporal por error de comunicaciones) probablemente si se vuelve a enviar la petición más tarde se devolverán también las prestaciones de Incapacidad Temporal.

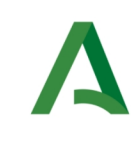

Bus de integración

Manual de programador de los servicios del Instituto Nacional de la Seguridad Social (INSS)

#### Dirección General de Estrategia Digital y Gobierno Abierto

## <span id="page-24-2"></span>6 Servicio de Consulta del Histórico de Registro de Prestaciones Sociales Públicas (RPSP) e Incapacidad Temporal, Prestación por nacimiento y cuidado de menor en un Periodo

## <span id="page-24-1"></span>6.1 Descripción del servicio.

Servicio de Consulta del Histórico de Registro de Prestaciones Sociales Públicas (RPSP) e Incapacidad Temporal, Prestación por nacimiento y cuidado de menor en un Periodo del Instituto Nacional de la Seguridad Social proporcionado por el Ministerio suministra las prestaciones que percibe un ciudadano.

Como datos de entrada se solicitarán principalmente los datos del interesado, es decir, la persona sobre la que se va a hacer la consulta para obtener el certificado. Además se solicitan ciertos datos informativos del organismo o entidad que solicita el certificado. Si el servicio responde correctamente se devolverán, además de los datos enviados en la petición, datos identificativos sobre la petición y la respuesta sobre el certificado solicitado, en forma de literal.

El sistema o usuario que solicita los datos NO debe usar, tratar, procesar o almacenar aquellos no estrictamente necesarios e indispensables para el trámite administrativo correspondiente, explícitamente recogidos en su normativa reguladora.

URL de acceso:

https://<host>/services/INT\_PUB\_CONSULTA\_HISTORICO\_PRESTACIONES\_INSS\_V1.0.0

Host desarrollo: ws247.juntadeandalucia.es

Host producción: ws248.juntadeandalucia.es

### 6.2 Requisitos

<span id="page-24-0"></span>Los requisitos principales de las peticiones son:

- $\checkmark$  El sistema cliente deberá disponer de un certificado de servidor
- $\checkmark$  El sistema cliente deberá estar dado de alta previamente en el Bus de Integración. En el alta se proporcionará un usuario y clave de acceso, que deberá incluirse con cada petición al servicio.

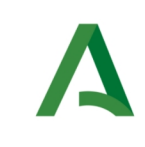

Bus de integración

Manual de programador de los servicios del Instituto Nacional de la Seguridad Social (INSS)

#### Dirección General de Estrategia Digital y Gobierno Abierto

### <span id="page-25-0"></span>6.2.1 Información de Entrada

En entrada se pedirá un objeto de tipo PeticionType requiriendo exclusivamente la información descrita en la siguiente tabla:

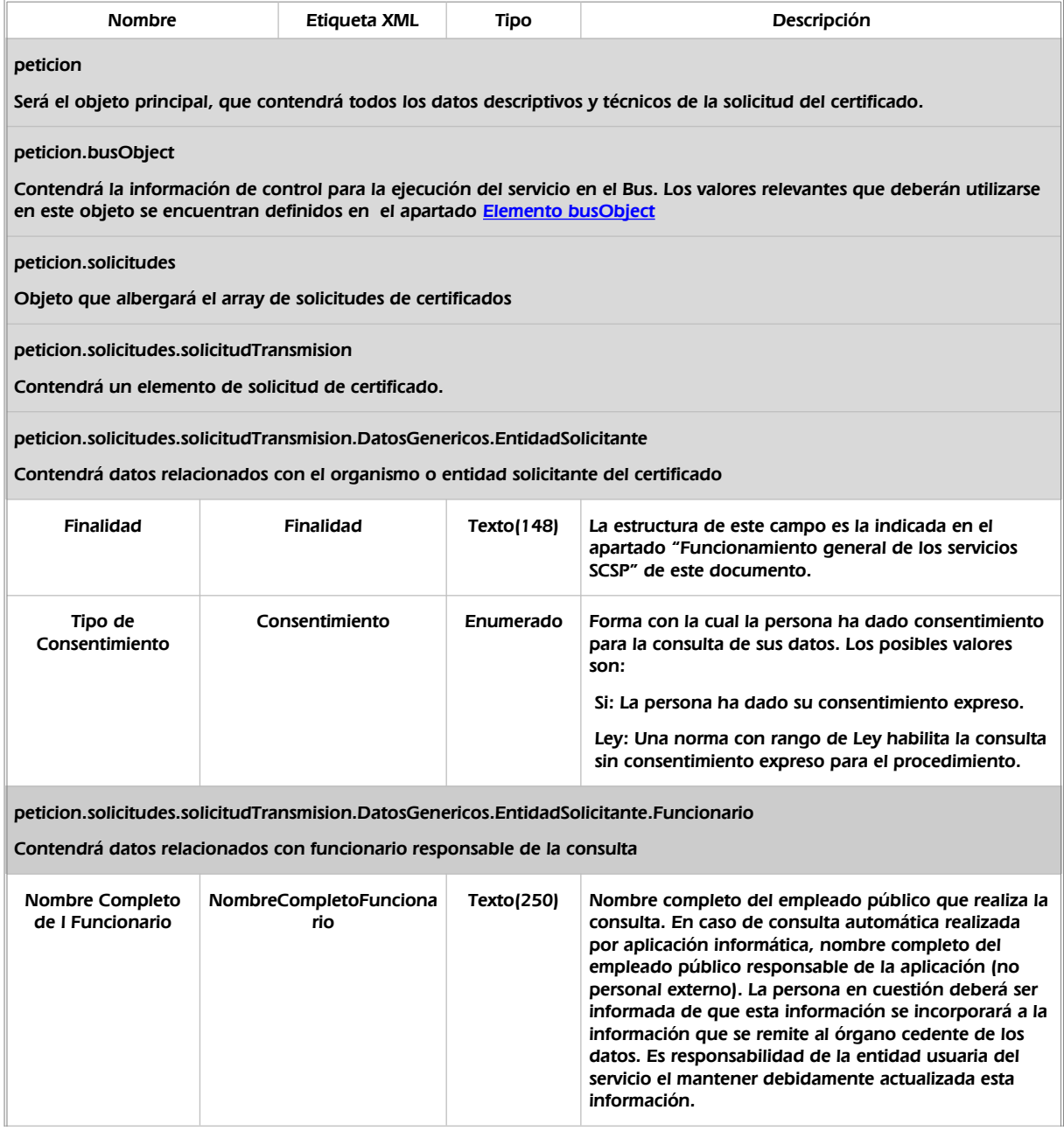

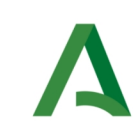

Dirección General de Estrategia Digital y Gobierno Abierto

#### Bus de integración

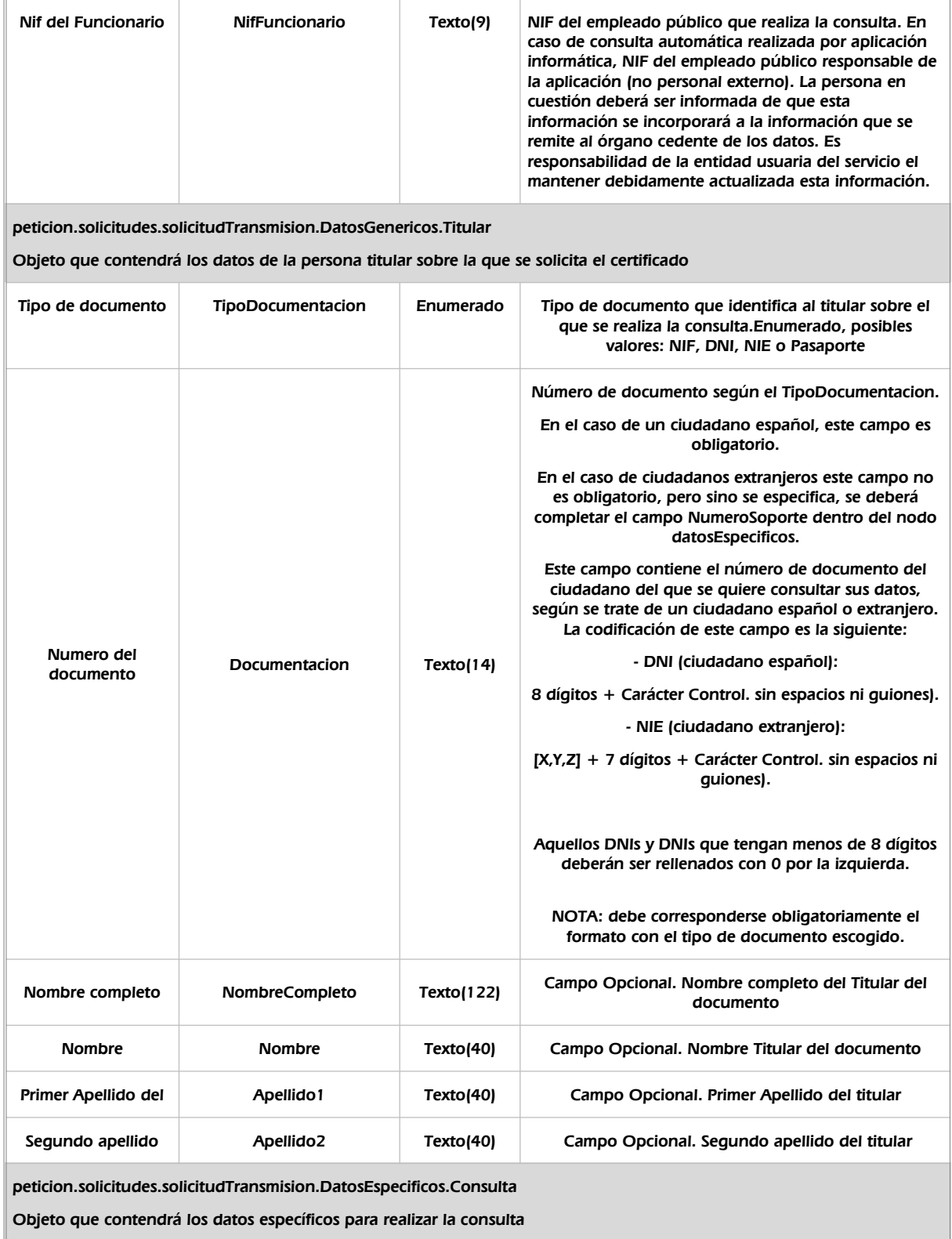

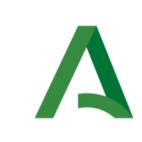

Dirección General de Estrategia Digital y Gobierno Abierto

#### Bus de integración

Manual de programador de los servicios del Instituto Nacional de la Seguridad Social (INSS)

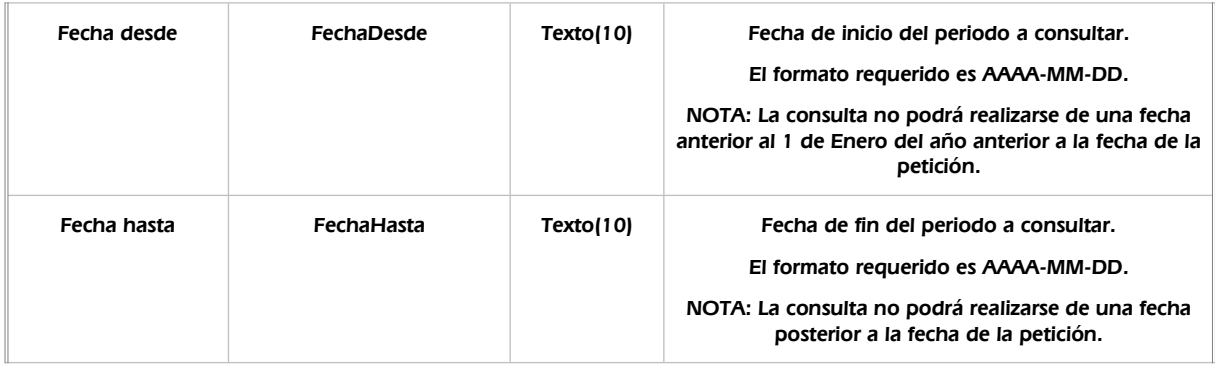

### <span id="page-27-0"></span>6.2.2 Información de Salida

En salida se devolverá un objeto tipo PeticionType conteniendo la siguiente información:

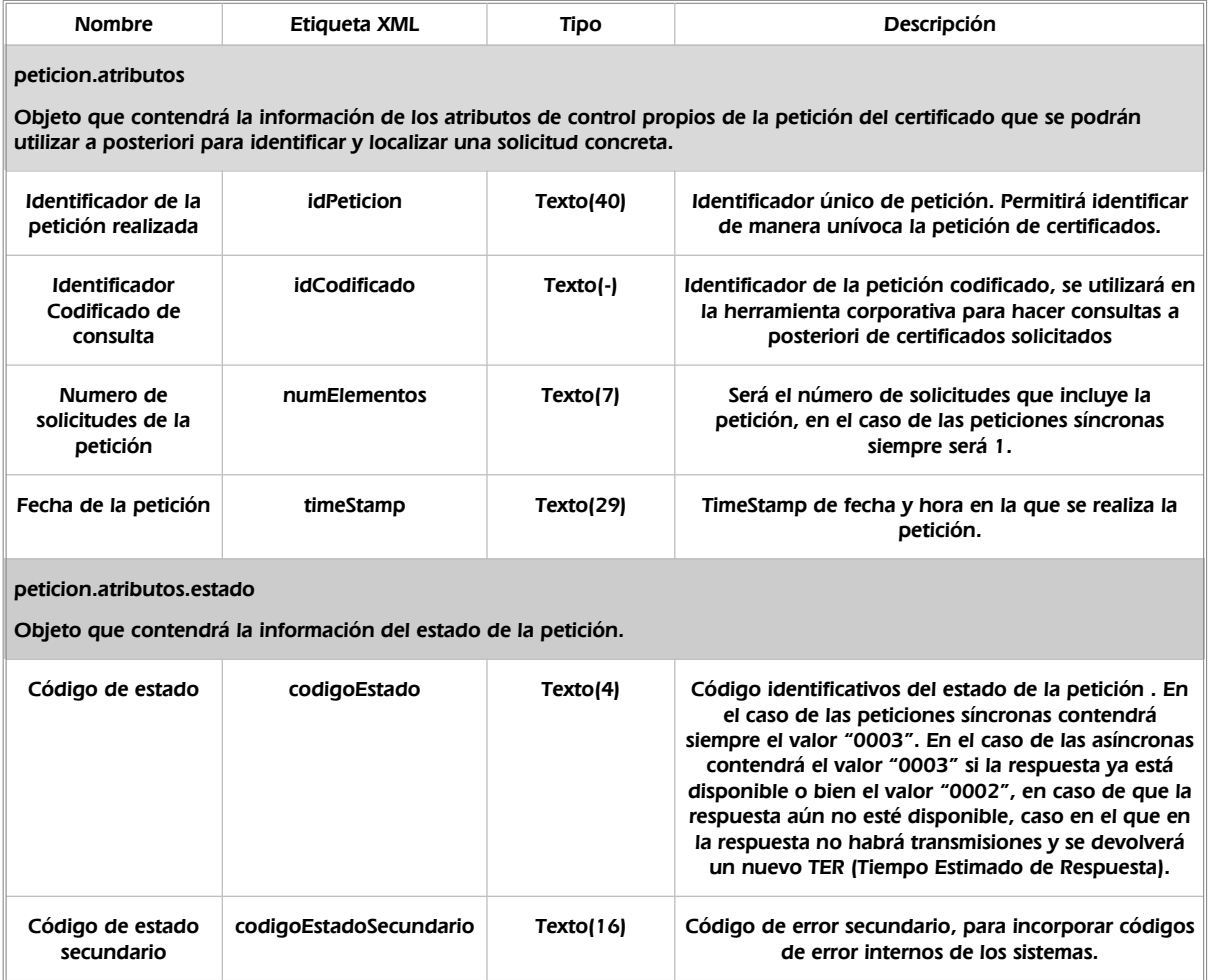

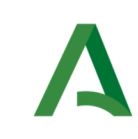

Dirección General de Estrategia Digital y Gobierno Abierto

#### Bus de integración

Manual de programador de los servicios del Instituto Nacional de la Seguridad Social (INSS)

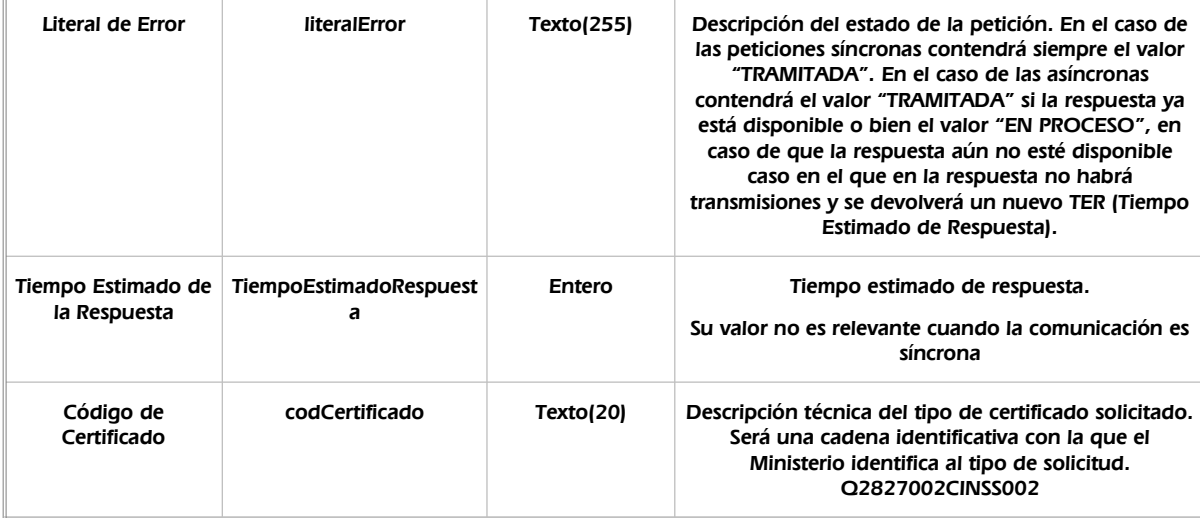

peticion.solicitudes.solicitudTransmision

Será un array que podrá incluir de 1 a n solicitudes de petición de certificado. Para el caso de las solicitudes síncronas el array contendrá únicamente un elemento

peticion.solicitudes.solicitudTransmision.DatosGenericos.Emisor

Conjunto de datos descriptivos de la Entidad que actúa como emisor del certificado

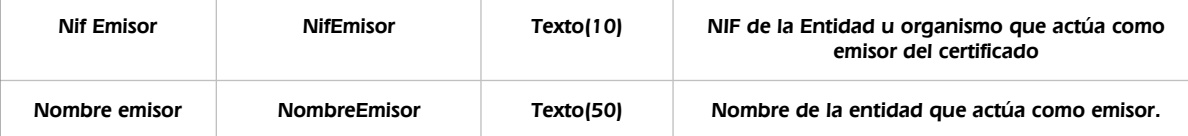

Peticion.solicitudes.solicitudTransmision. DatosGenericos.EntidadSolicitante

Contendrá datos relacionados con el organismo o entidad solicitante del certificad

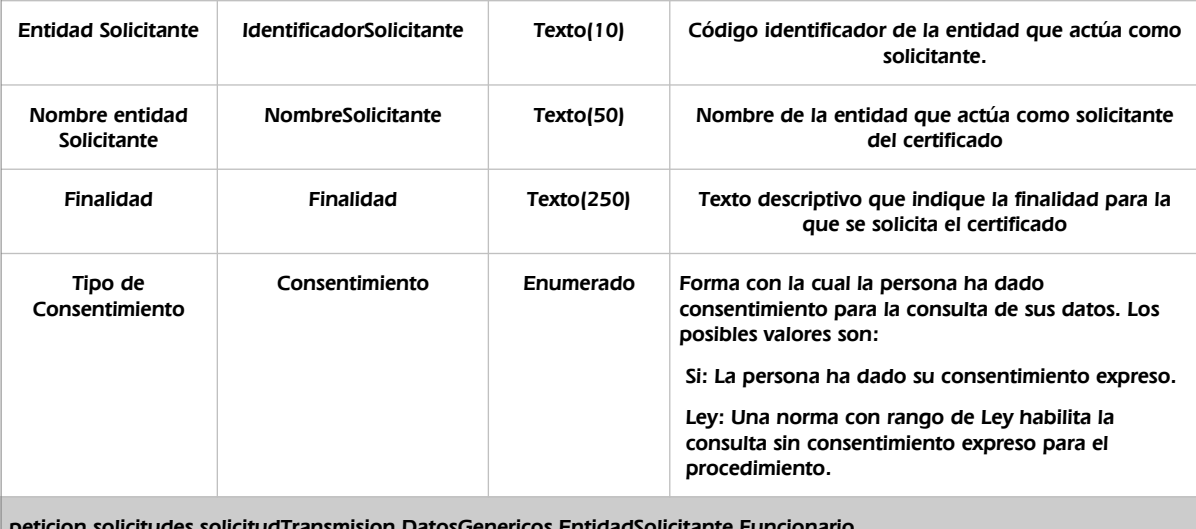

peticion.solicitudes.solicitudTransmision.DatosGenericos.EntidadSolicitante.Funcionario

Contendrá datos relacionados con funcionario responsable de la consulta

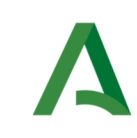

Dirección General de Estrategia Digital y Gobierno Abierto

#### Bus de integración

Manual de programador de los servicios del Instituto Nacional de la Seguridad Social (INSS)

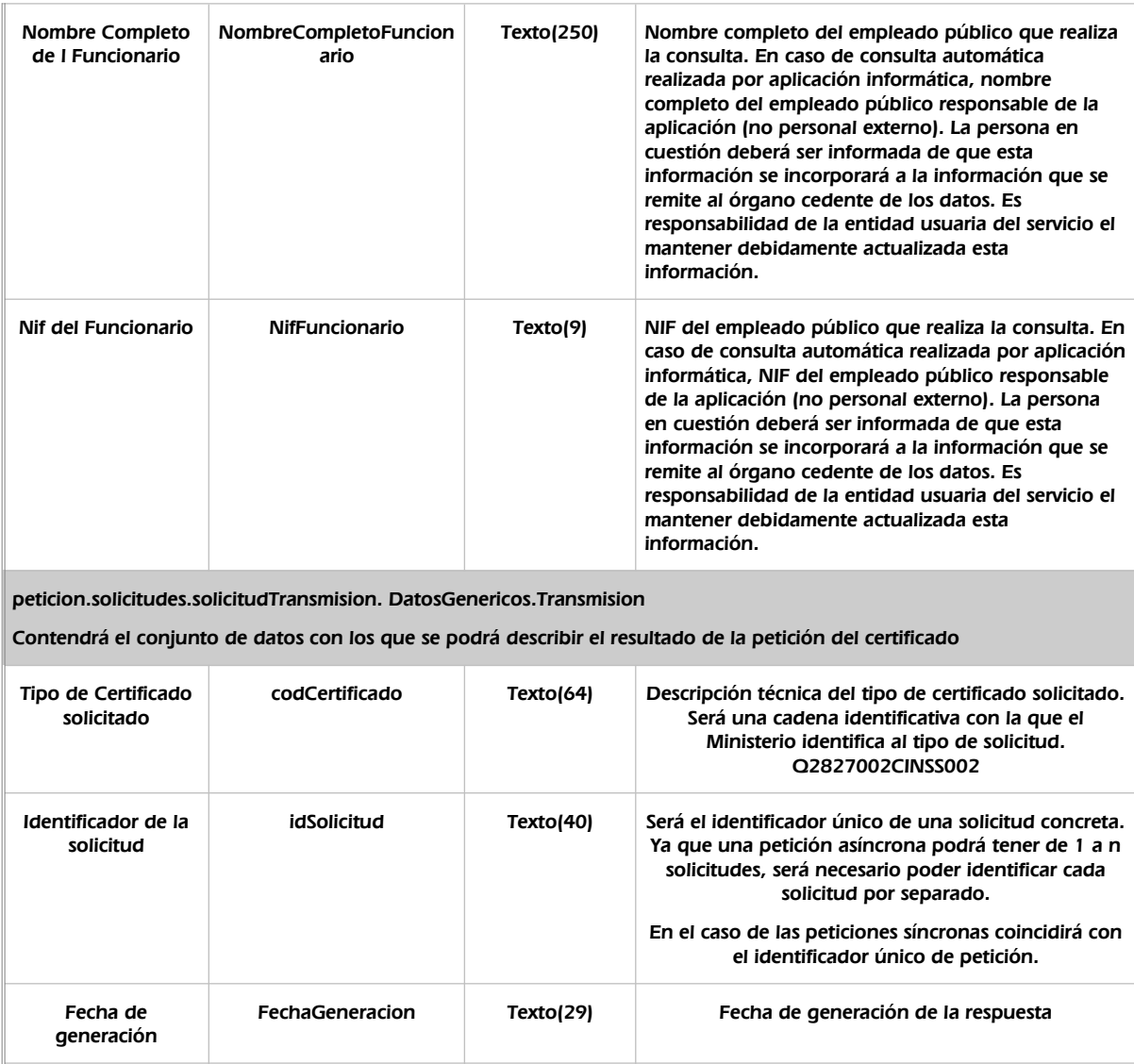

peticion.solicitudes.solicitudTransmision.DatosGenericos.Titular

Identificador de transmisión

Objeto que contendrá los datos de la persona titular sobre la que se solicita el certificado

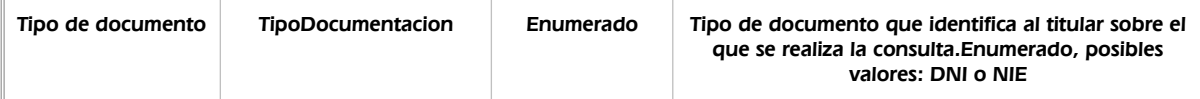

IdTransmision Texto(29) Identidficador de la transmisión

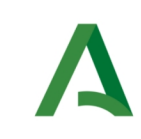

Dirección General de Estrategia Digital y Gobierno Abierto

Bus de integración

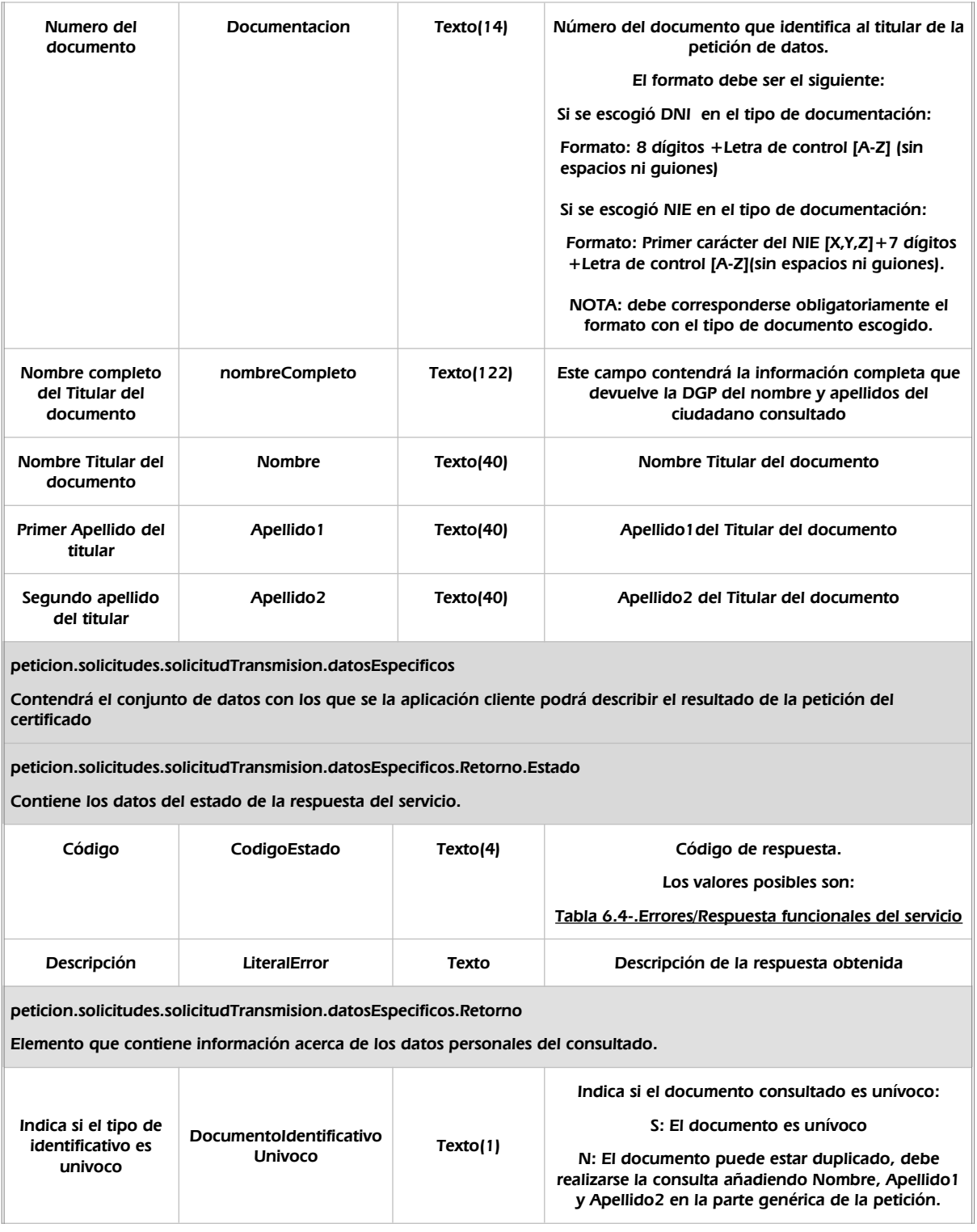

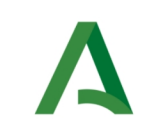

Dirección General de Estrategia Digital y Gobierno Abierto

#### Bus de integración

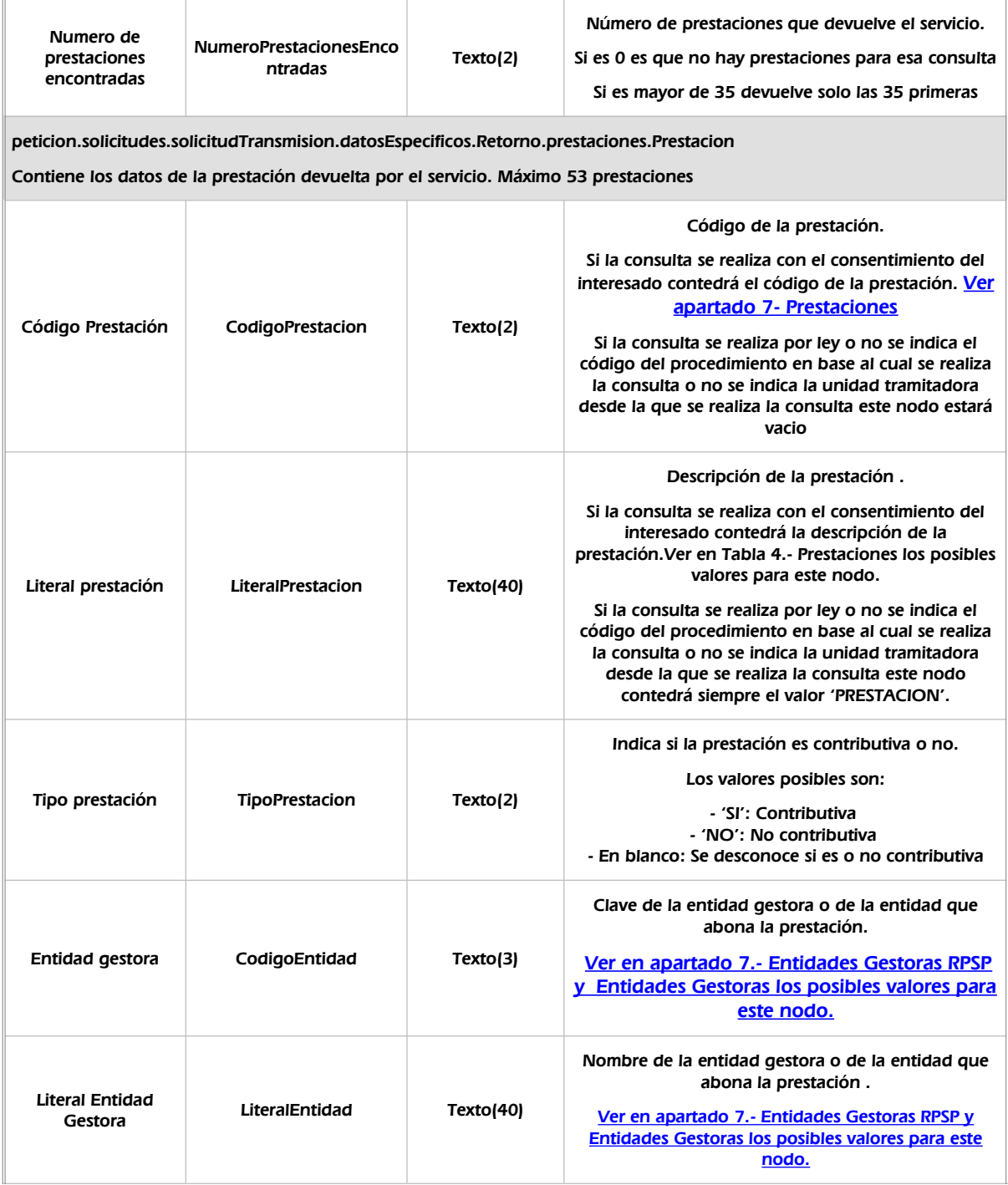

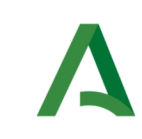

Dirección General de Estrategia Digital y Gobierno Abierto

Bus de integración

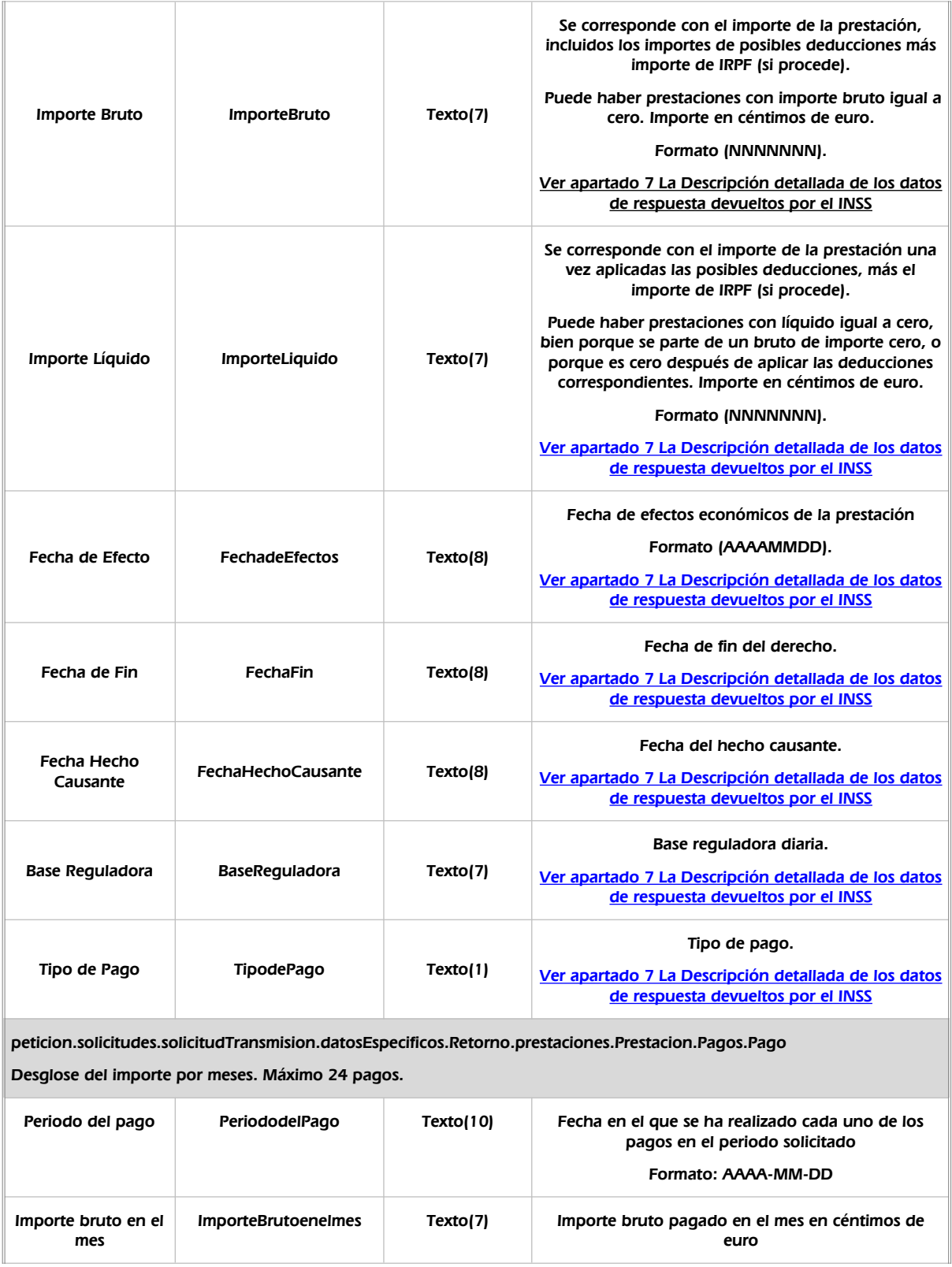

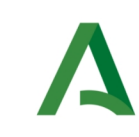

Dirección General de Estrategia Digital y Gobierno Abierto

Manual de programador de los servicios del Instituto Nacional de la Seguridad Social (INSS)

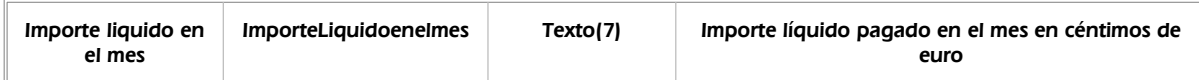

### <span id="page-33-0"></span>6.2.3 Ejemplos de Xml

Se muestran a continuación ejemplos de los objetos xml tanto en entrada como en salida.

#### Ejemplo Xml de entrada

| <soapenv:envelope <="" th="" xmlns:soapenv="http://schemas.xmlsoap.org/soap/envelope/"></soapenv:envelope> |
|----------------------------------------------------------------------------------------------------|
| xmlns:open="http://www.openuri.org/" xmlns:pet="http://wawa.es/bus/PeticionCertificado"                    |
| xmlns:pet1="http://wawa.es/bus/PeticionType" xmlns:bus="http://wawa.es/bus/bus0bjectType"                  |
| xmlns:bus1="http://wawa.es/bus/busExceptionType" xmlns:com="http://wawa.es/bus/componenteType"             |
| xmlns:v1="http://wawa.es/bus/version/v1_0" xmlns:sol="http://wawa.es/bus/SolicitudCertificadoType"         |
| xmlns:dat="http://wawa.es/bus/DatosGenericosType"                                                          |
| xmlns:dat1="http://wawa.es/bus/DatosEspecificosType">                                                      |
| <soapenv:header></soapenv:header>                                                                          |
| <soapenv:body></soapenv:body>                                                                              |
| <open:peticioncliente2bus></open:peticioncliente2bus>                                                      |
| <pet:peticion></pet:peticion>                                                                              |
| <pet1:busobject></pet1:busobject>                                                                          |
| <bus:componentedestino></bus:componentedestino>                                                            |
| <com:usuario>XXXXXXXXX</com:usuario>                                                                       |
| <com:password>YYYYYYYY</com:password>                                                                      |
|                                                                                                    |
|                                                                                                    |
| <pet1:solicitudes></pet1:solicitudes>                                                                      |
| <sol:solicitudtransmision></sol:solicitudtransmision>                                                      |
| <sol:datosgenericos></sol:datosgenericos>                                                                  |
| <dat:entidadsolicitante></dat:entidadsolicitante>                                                          |
| <dat:finalidad>S4111001F TEST 00001#::#0000000EXP/18122012#::#PRUEBAS<!--</td--></dat:finalidad>           |
| dat:Finalidad>                                                                                             |
| <dat:consentimiento>Si</dat:consentimiento>                                                                |
| <dat:funcionario></dat:funcionario>                                                                        |
| <dat:nombrecompletofuncionario>PRUEBA</dat:nombrecompletofuncionario>                                      |
| <dat:niffuncionario>12345678Z</dat:niffuncionario>                                                         |
|                                                                                                    |
|                                                                                                    |
| <dat:titular></dat:titular>                                                                                |
| <dat:tipodocumentacion>DNI</dat:tipodocumentacion>                                                         |
| <dat:documentacion>92943132V</dat:documentacion>                                                           |
| <dat:nombre>JORGE</dat:nombre>                                                                             |
| <dat:apellido1>BOLIVAR</dat:apellido1>                                                                     |
| <dat:apellido2>DOSTOIESVKI</dat:apellido2>                                                                 |
|                                                                                                    |
|                                                                                                    |
| <sol:datosespecificos></sol:datosespecificos>                                                              |
| <dat1:consulta></dat1:consulta>                                                                            |
| <dat1:fechadesde>2019-01-01</dat1:fechadesde>                                                              |
| <dat1:fechahasta>2019-12-01</dat1:fechahasta>                                                              |
|                                                                                                    |
|                                                                                                    |
|                                                                                                    |
|                                                                                                    |
|                                                                                                    |
|                                                                                                    |
|                                                                                                    |
|                                                                                                    |

Manual de Programador de los servicios proporcionados por el INSS <v01r07> Página 34 de 56

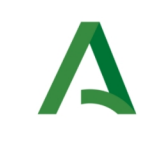

Dirección General de Estrategia Digital y Gobierno Abierto

Bus de integración

Manual de programador de los servicios del Instituto Nacional de la Seguridad Social (INSS)

#### Ejemplo Objeto xml de salida

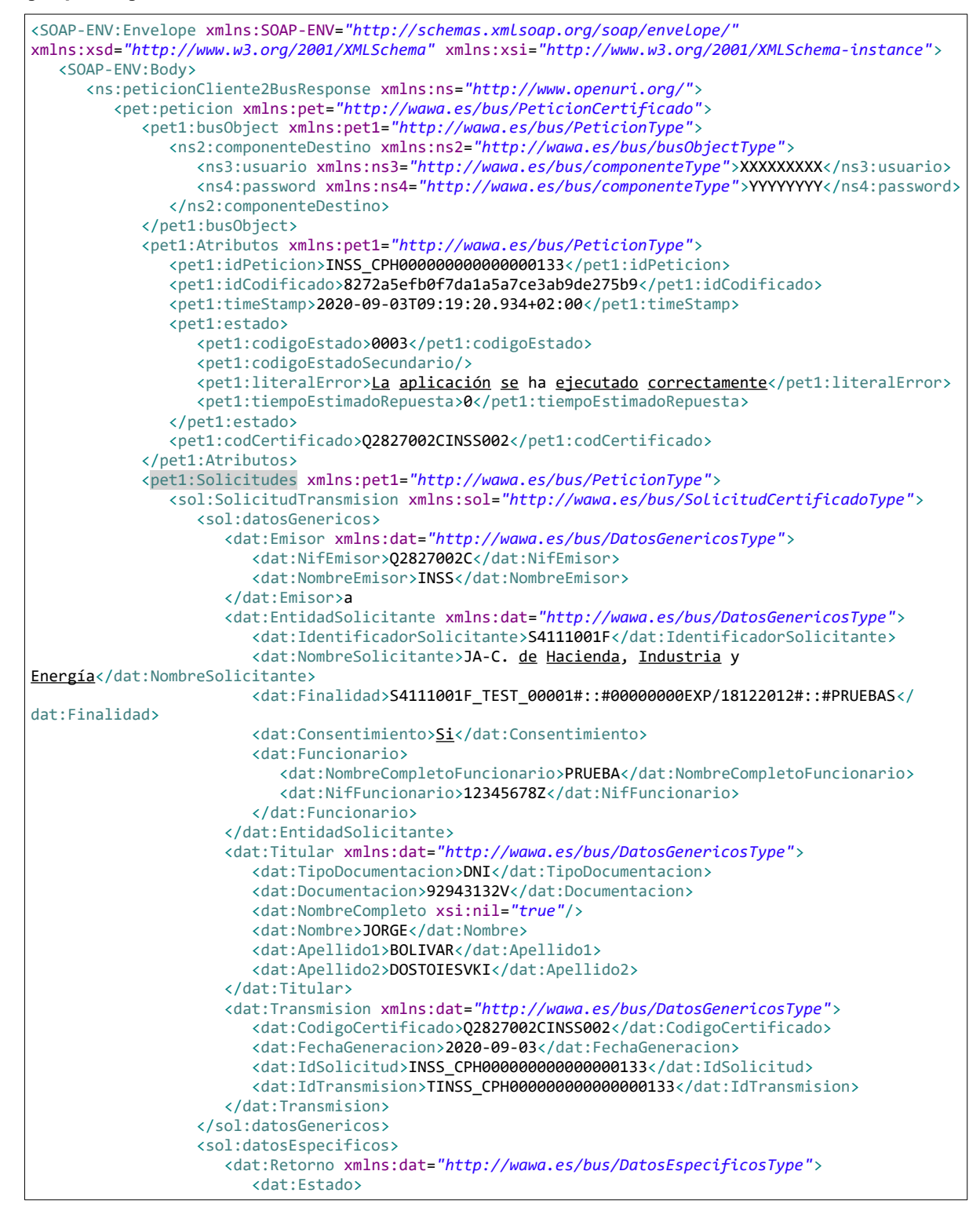

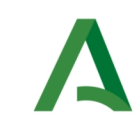

Abierto

#### Consejería de la Presidencia, Administración Pública e Interior

Dirección General de Estrategia Digital y Gobierno

Bus de integración

(INSS)

Manual de programador de los servicios del Instituto Nacional de la Seguridad Social

 <dat:CodigoEstado>0000</dat:CodigoEstado> <dat:LiteralError>El servicio se ha ejecutado correctamente.</dat:LiteralError> </dat:Estado> <dat:FechaConsulta>2020-09-03</dat:FechaConsulta> <dat:DocumentoIdentificativoUnivoco>S</dat:DocumentoIdentificativoUnivoco> <dat:NumeroPrestacionesEncontradas>32</dat:NumeroPrestacionesEncontradas> <dat:prestaciones> <dat:Prestacion> <dat:CodigoPrestacion>M6</dat:CodigoPrestacion> <dat:LiteralPrestacion>MATERNIDAD</dat:LiteralPrestacion> <dat:TipoPrestacion>SI</dat:TipoPrestacion> <dat:CodigoEntidad>777</dat:CodigoEntidad> <dat:LiteralEntidad>I.N.S.S</dat:LiteralEntidad> <dat:ImporteBruto>1658613</dat:ImporteBruto> <dat:ImporteLiquido>1511480</dat:ImporteLiquido> <dat:FechadeEfectos>2019-08-22</dat:FechadeEfectos> <dat:FechaFin>2019-07-22</dat:FechaFin> <dat:FechaHechoCausante>2019-03-01</dat:FechaHechoCausante> <dat:BaseReguladora>0</dat:BaseReguladora> <dat:TipodePago>1</dat:TipodePago> <dat:Pagos> <dat:Pago> <dat:Periododelpago>2019-01-13</dat:Periododelpago> <dat:ImporteBrutoenelmes>18858</dat:ImporteBrutoenelmes> <dat:ImporteLiquidoenelmes>18858</dat:ImporteLiquidoenelmes> </dat:Pago> </dat:Pagos> </dat:Prestacion> </dat:prestaciones> </dat:Retorno> </sol:datosEspecificos> </sol:SolicitudTransmision> </pet1:Solicitudes> </pet:peticion> </ns:peticionCliente2BusResponse> </SOAP-ENV:Body> </SOAP-ENV:Envelope>

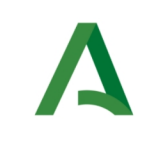

Consejería de la Presidencia, Administración Pública e Interior Dirección General de Estrategia Digital y Gobierno

Bus de integración

Manual de programador de los servicios del Instituto Nacional de la Seguridad Social (INSS)

## <span id="page-36-0"></span>6.3 Respuesta de negocio

Abierto

En este apartado se recogen todos los códigos de estado que van a aparecer en las respuestas de negocio del servicio de proporcionados por el servicio cuando las peticiones son tramitadas. Se devolverán en el nodo DatosEspecificos del esquema de respuesta, concretamente en los campos 'Codigo' y 'Descripción', respectivamente.

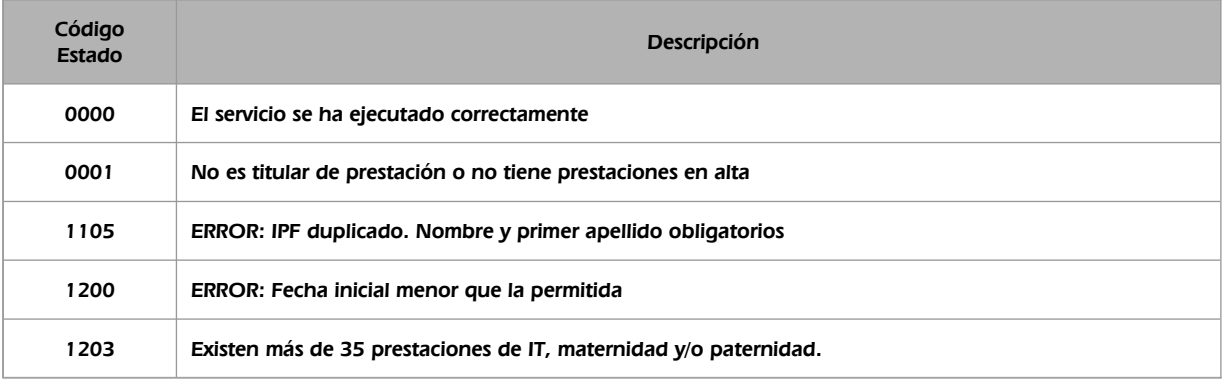

Si en la respuesta se obtiene el código '1203 (Existen más de 35 prestaciones en total) se debe tener en cuenta que hay prestaciones que no se están devolviendo

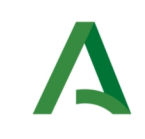

Dirección General de Estrategia Digital y Gobierno Abierto

Manual de programador de los servicios del Instituto Nacional de la Seguridad Social (INSS)

### <span id="page-37-0"></span>7 Control de errores

En cualquier petición de servicio realizada al Bus se podrán producir errores, tanto en el propio Bus de Integración, como en los sistemas finales que le proporcionan la información.

Por tanto, será necesario que el sistema cliente del Bus compruebe la validez de la respuesta que le llega.

Para ello va habrá que comprobar el contenido del objeto BusObject que, como ya se ha explicado, es el objeto de control que viajará a través del Bus y mediante el cual vamos a ser capaces de controlar el funcionamiento y estado de los procesos.

En caso de ocurrir una excepción, el servicio devolverá el mismo objeto que tenga previamente definido, con la particularidad de que contendrá un objeto BusObject. Exception, donde se describirá la causa de la excepción.

La definición completa del objeto exception es compleja, ya que esta definido para cubrir un amplio espectro de casos de excepción tanto propios del Bus como de los sistemas que le ofrecen servicios.

Por sencillez, para el tratamiento del error desde el punto de vista de un cliente sólo hará falta considerar los campos de tipo funcional:

1) Codigo y descripción funcional del error. Permitirán a la aplicación cliente determinar el tipo de error funcional que se ha producido, por ej. "Error en el formato de datos enviados", con código 1001.

Se añaden además estos campos para aumentar la trazabilidad y posibilidad de gestionar el error de forma personalizada

- 2) Código y descripción técnica del error. Se corresponderán con los valores generados por la propia excepción que podrá ser tanto del sistema del Bus como de la aplicación que le da el servicio y servirán para el caso de que el tratamiento del error requiera de datos concretos de tipo técnico, p.ej. "Error writing XML stream".
- 3) Mensaje de entrada. Será básicamente el texto del mensaje devuelto por la excepción.

El resto de campos del objeto exception no será necesario tenerlos en cuenta en el procesado del error, sólo será necesario en caso de producirse incidencias que hagan necesario un seguimiento mas detallado del error.

En caso de producirse una excepción y con fines de facilitar la resolución de incidencias se aconseja almacenar en archivos de log los datos de la excepción.

La descripción de los campos de error del objeto busObject.exception es la siguiente:

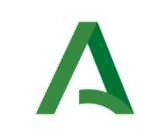

Dirección General de Estrategia Digital y Gobierno Abierto

#### Bus de integración

Manual de programador de los servicios del Instituto Nacional de la Seguridad Social (INSS)

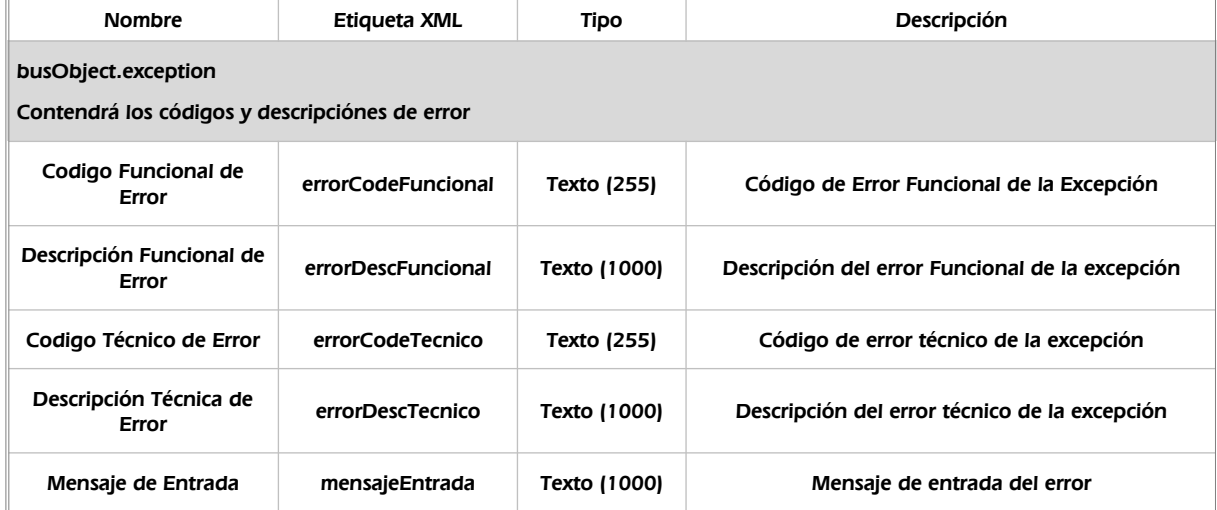

#### Se muestran a continuación ejemplos de mensajes de error en función del tipo de error que se produzca

#### Ejemplo Xml de Error en el caso de un error devuelto por el servicio del Ministerio.

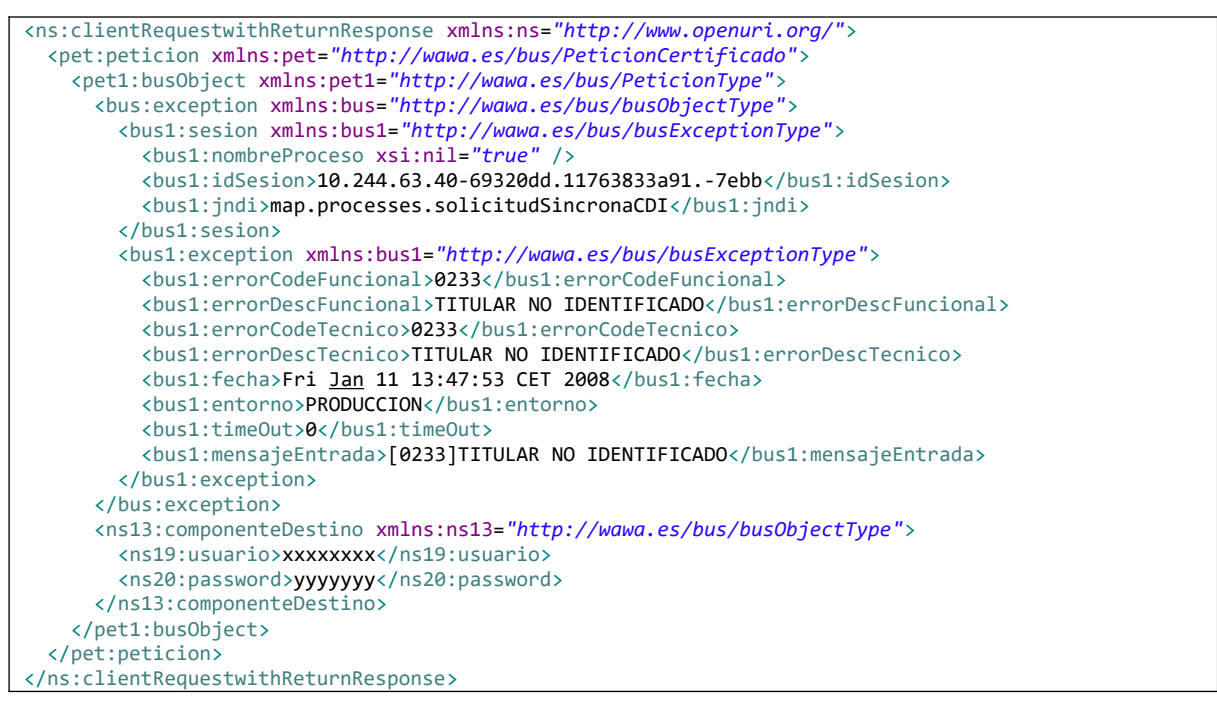

#### Ejemplo Xml de error en el caso de un error de comunicación entre el Bus de integración y el Ministerio

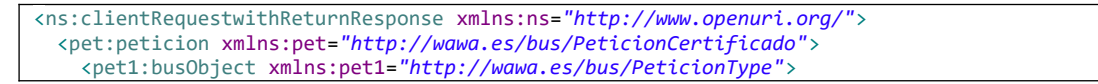

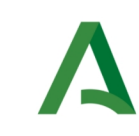

Dirección General de Estrategia Digital y Gobierno Abierto

Bus de integración

Manual de programador de los servicios del Instituto Nacional de la Seguridad Social (INSS)

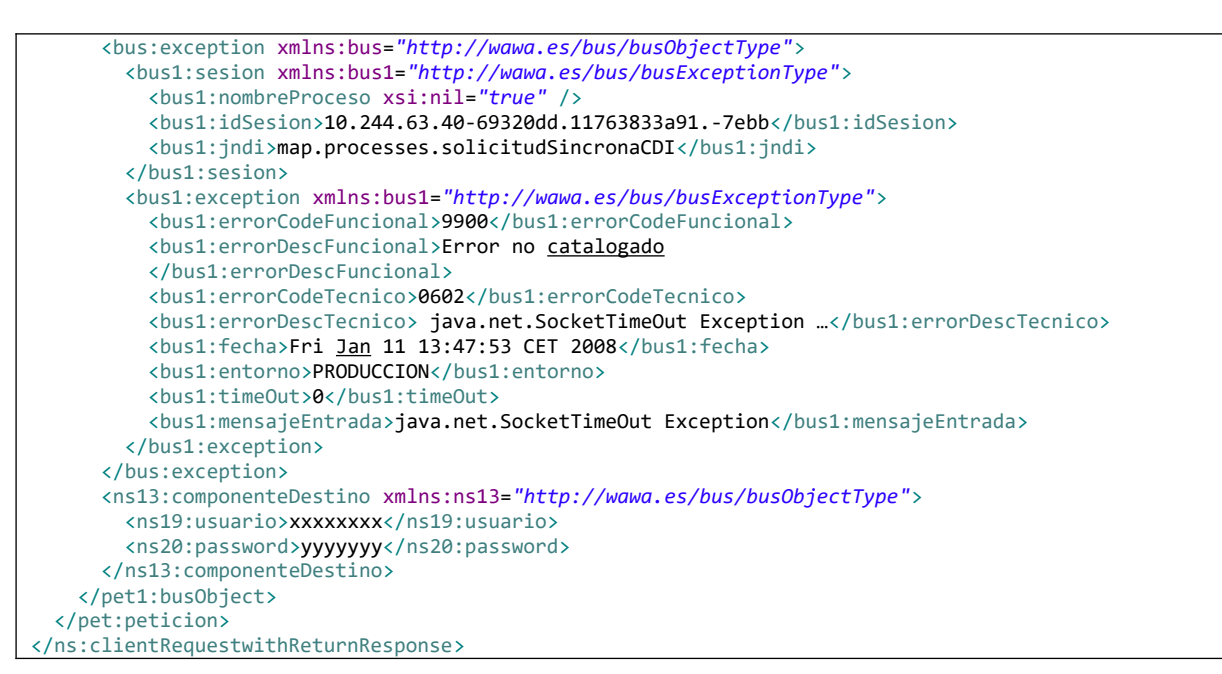

#### Ejemplo Xml de error en el caso de un error de permisos de acceso al servicio

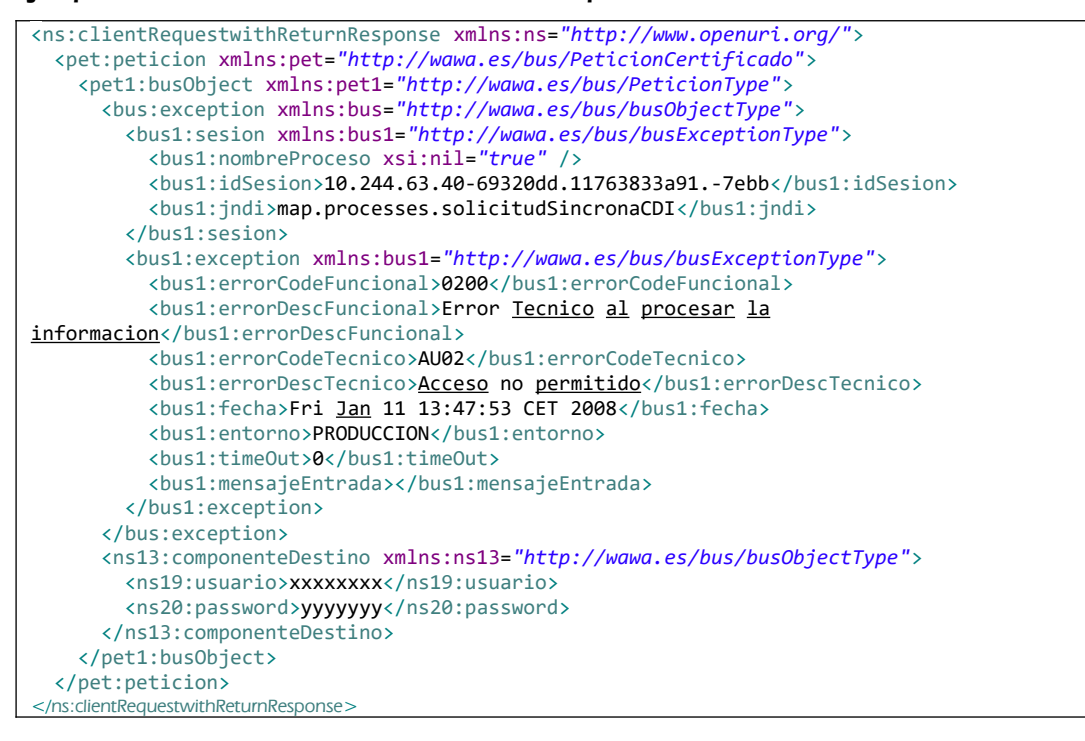

### <span id="page-39-0"></span>7.1 Posibles valores de error

Se enumeran a continuación los códigos y descripciones de los posibles errores funcionales devueltos para el caso de los servicios SCSP del Ministerio.

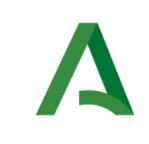

Consejería de la Presidencia, Administración Pública e Interior Dirección General de Estrategia Digital y Gobierno Abierto

Bus de integración

Manual de programador de los servicios del Instituto Nacional de la Seguridad Social (INSS)

## <span id="page-40-1"></span>7.2 Errores propios del Bus

Errores funcionales de carácter descriptivo proporcionados por algún error detectado en el Bus. Este listado aparecerá únicamente datos de error funcional.

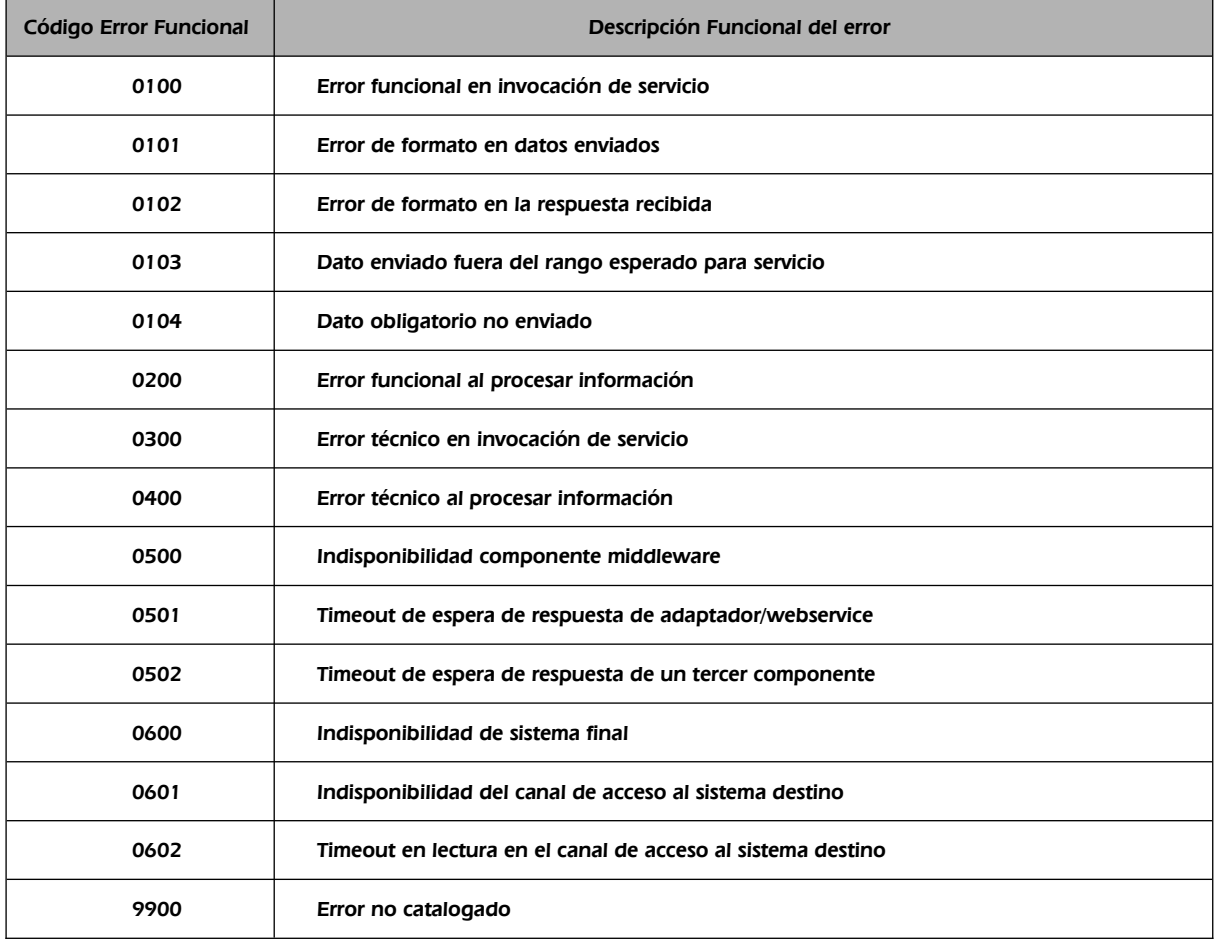

## <span id="page-40-0"></span>7.3 Errores de autorización

Serán errores de control de acceso a los servicios SCSP y aparecerán siempre como datos de error técnico. Dichos errores son comunes para todos los servicios Identidad, Residencia, Discapacidad...

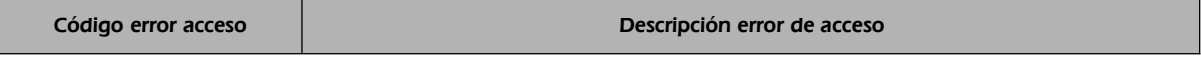

Manual de Programador de los servicios proporcionados por el INSS <v01r07> Página 41 de 56

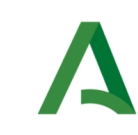

Dirección General de Estrategia Digital y Gobierno Abierto

Bus de integración

Manual de programador de los servicios del Instituto Nacional de la Seguridad Social (INSS)

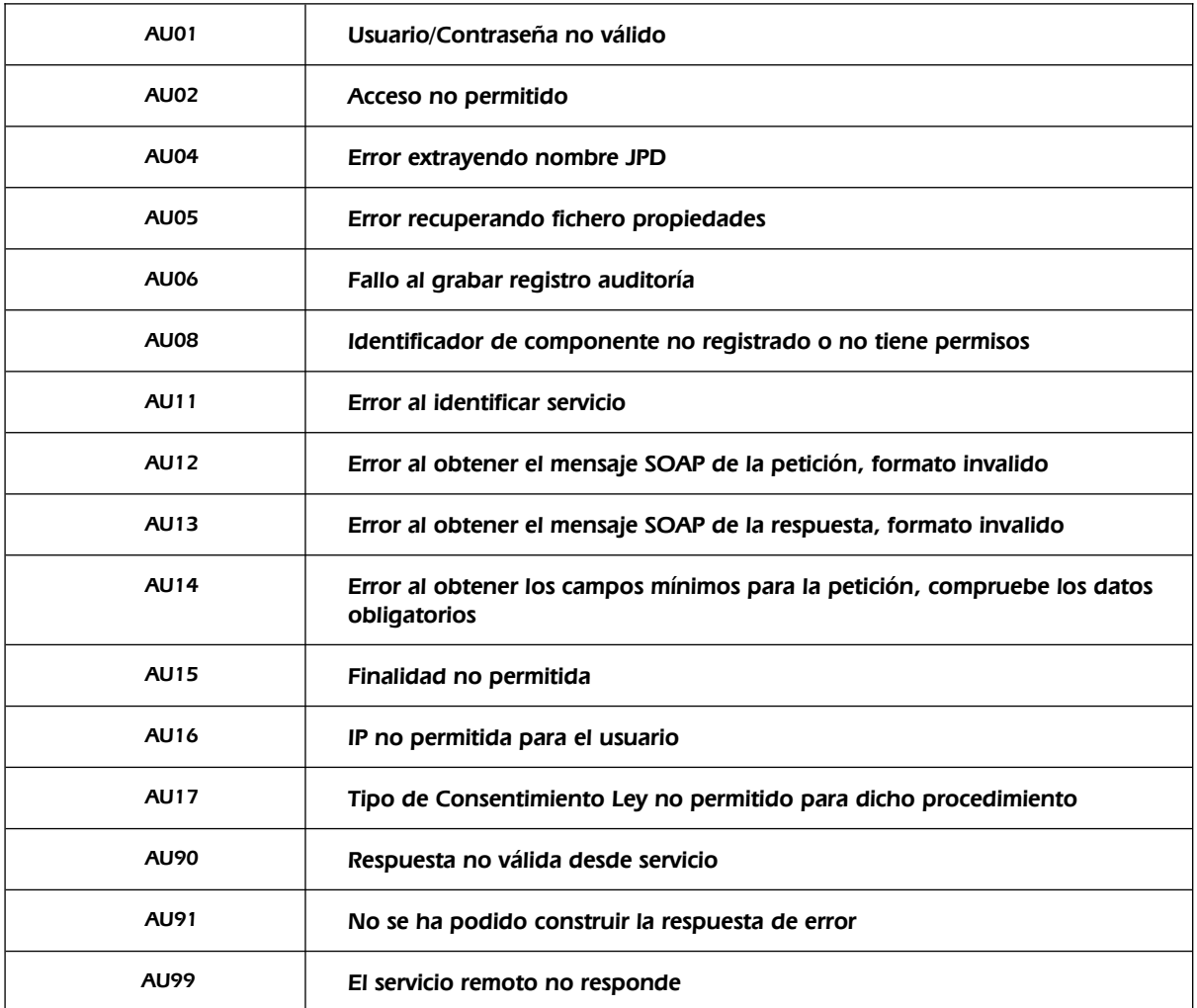

# <span id="page-41-0"></span>7.4 Errores/Respuesta funcionales del servicio

Serán errores funcionales devueltos por el servicio Consulta Datos de Identidad. Contendrán información relevante acerca del error generado desde el servicio del Ministerio. Aparecerán como error de tipo técnico y funcional.

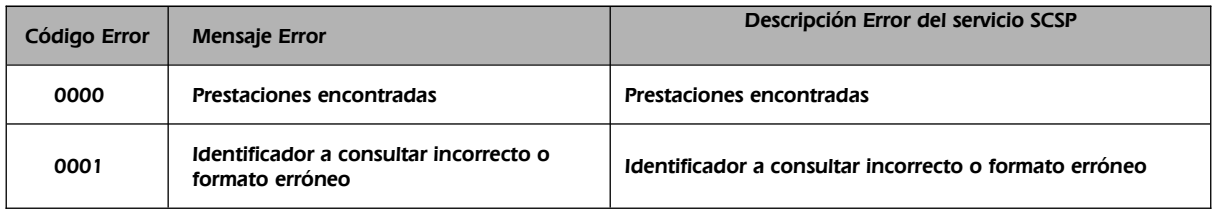

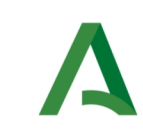

Abierto

#### Consejería de la Presidencia, Administración Pública e Interior

#### Bus de integración

Dirección General de Estrategia Digital y Gobierno

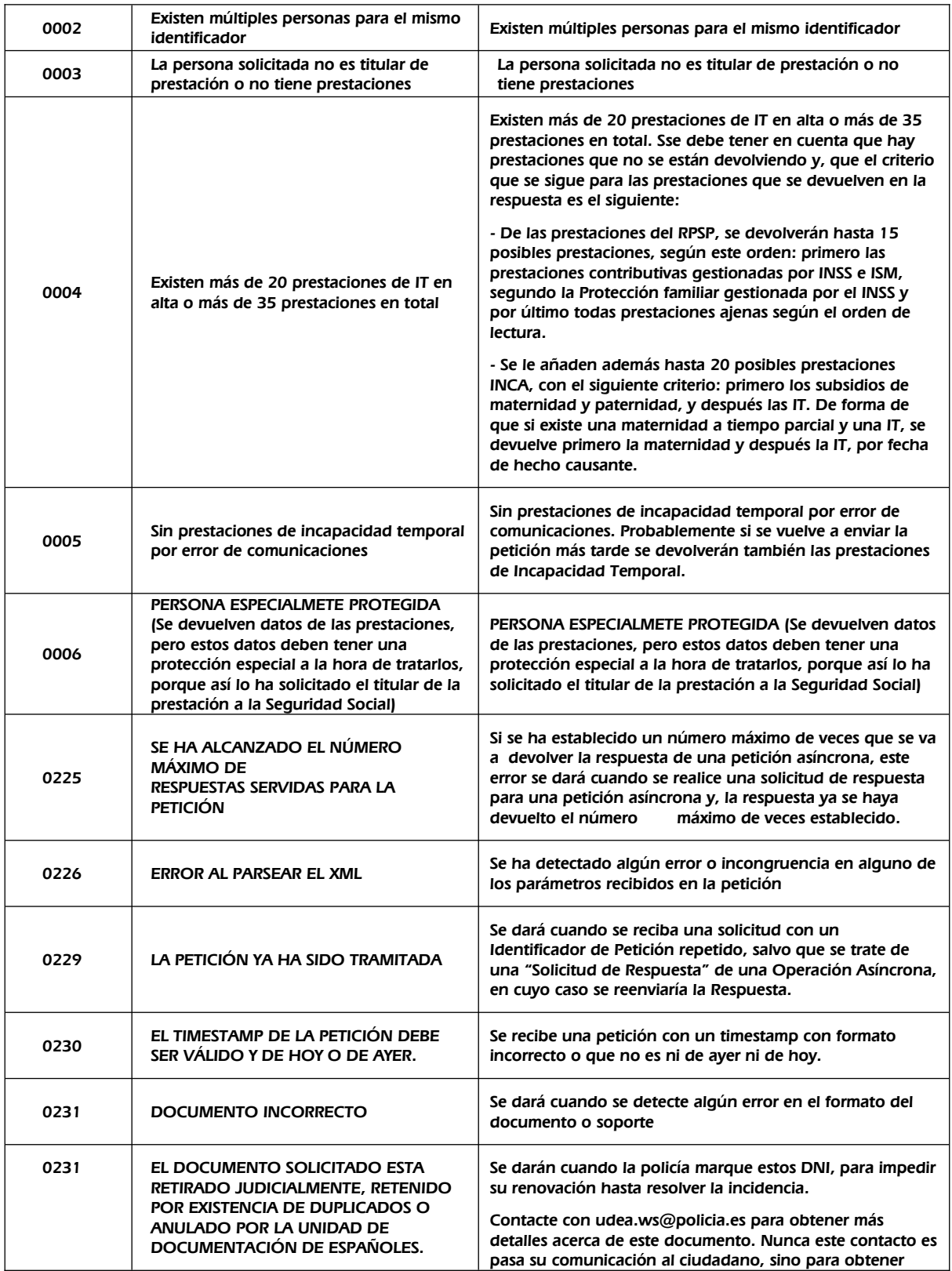

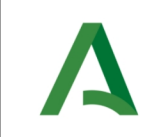

Abierto

Consejería de la Presidencia, Administración Pública e Interior

Dirección General de Estrategia Digital y Gobierno

Bus de integración

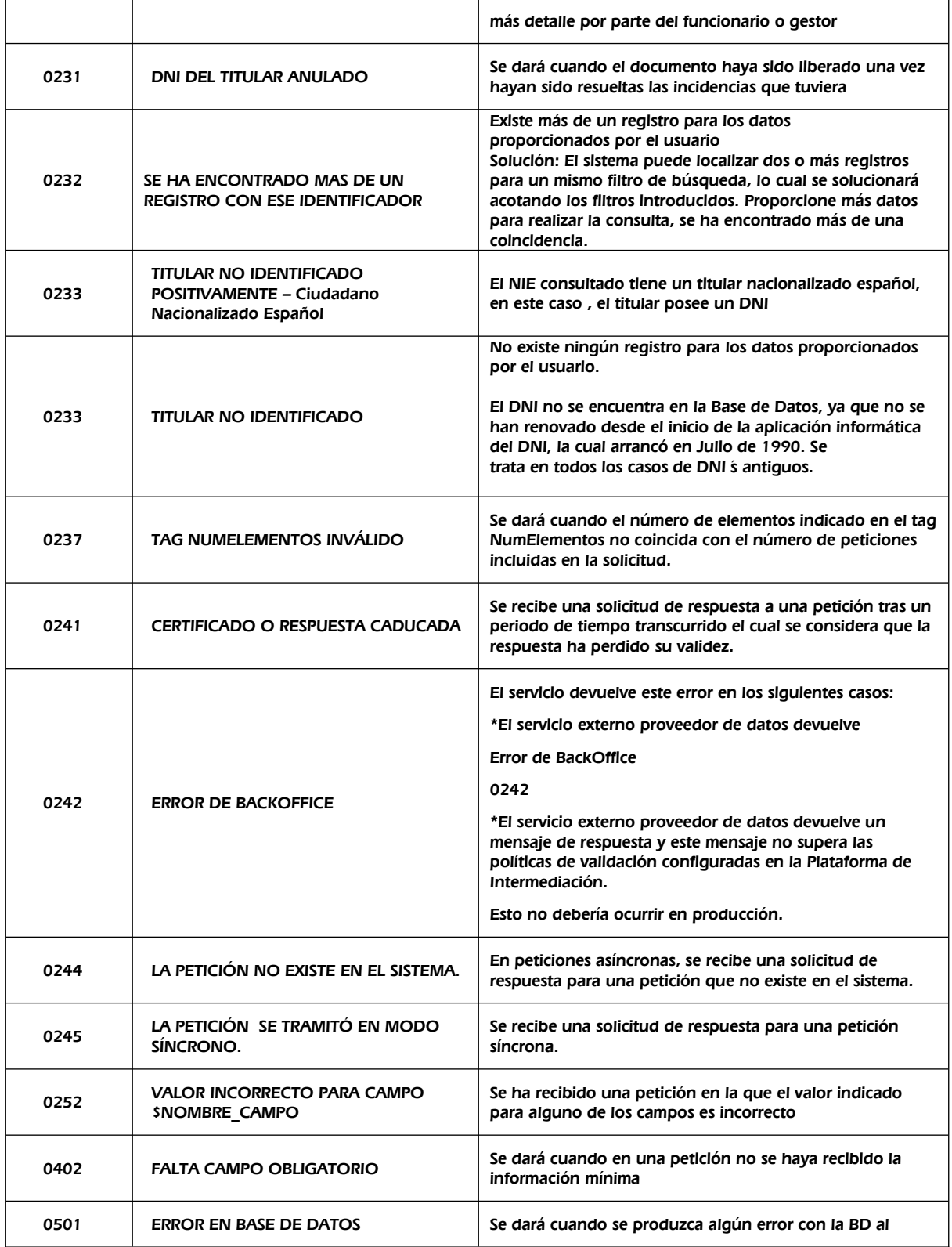

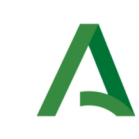

Dirección General de Estrategia Digital y Gobierno Abierto

Bus de integración

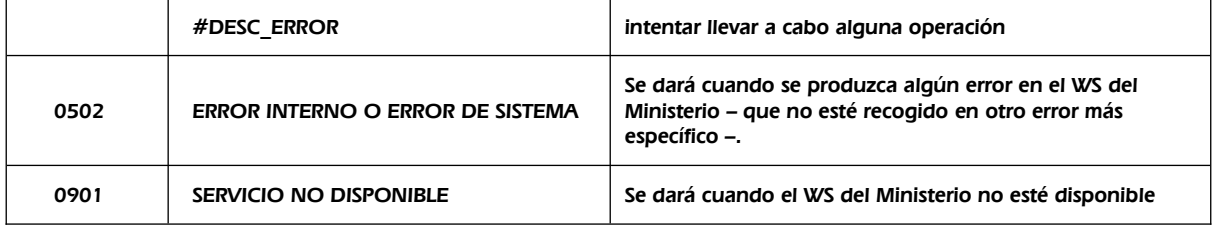

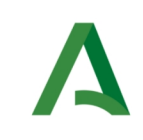

Dirección General de Estrategia Digital y Gobierno Abierto

Manual de programador de los servicios del Instituto Nacional de la Seguridad Social (INSS)

### <span id="page-45-0"></span>8 Descripción detallada de los datos de respuesta devueltos por el INSS

- Fecha consulta : Se devolverá en todos los casos, salvo error y coincidirá con la Fecha de la respuesta.

- Nombre y apellidos :

o Primer apellido: Se devolverá en todos los casos, salvo error.

o Segundo apellido: Puede no tener, ya que hay países en los que no hay segundo apellido. Las prestaciones sin segundo apellido, se identifican en su mayoría con tres guiones bajos consecutivos (--- ).

o Nombre: Se devolverá en todos los casos, salvo error.

- Prestación

o Código y literal

Se devuelven el código y el literal correspondiente a la prestación siempre que exista CONSENTIMIENTO = 'Si'. Si CONSENTIMIENTO = 'Ley', no se devolverá nada en código y como literal se devolverá siempre 'PRESTACIÓN'. Los posibles valores son los de la siguiente tabla:

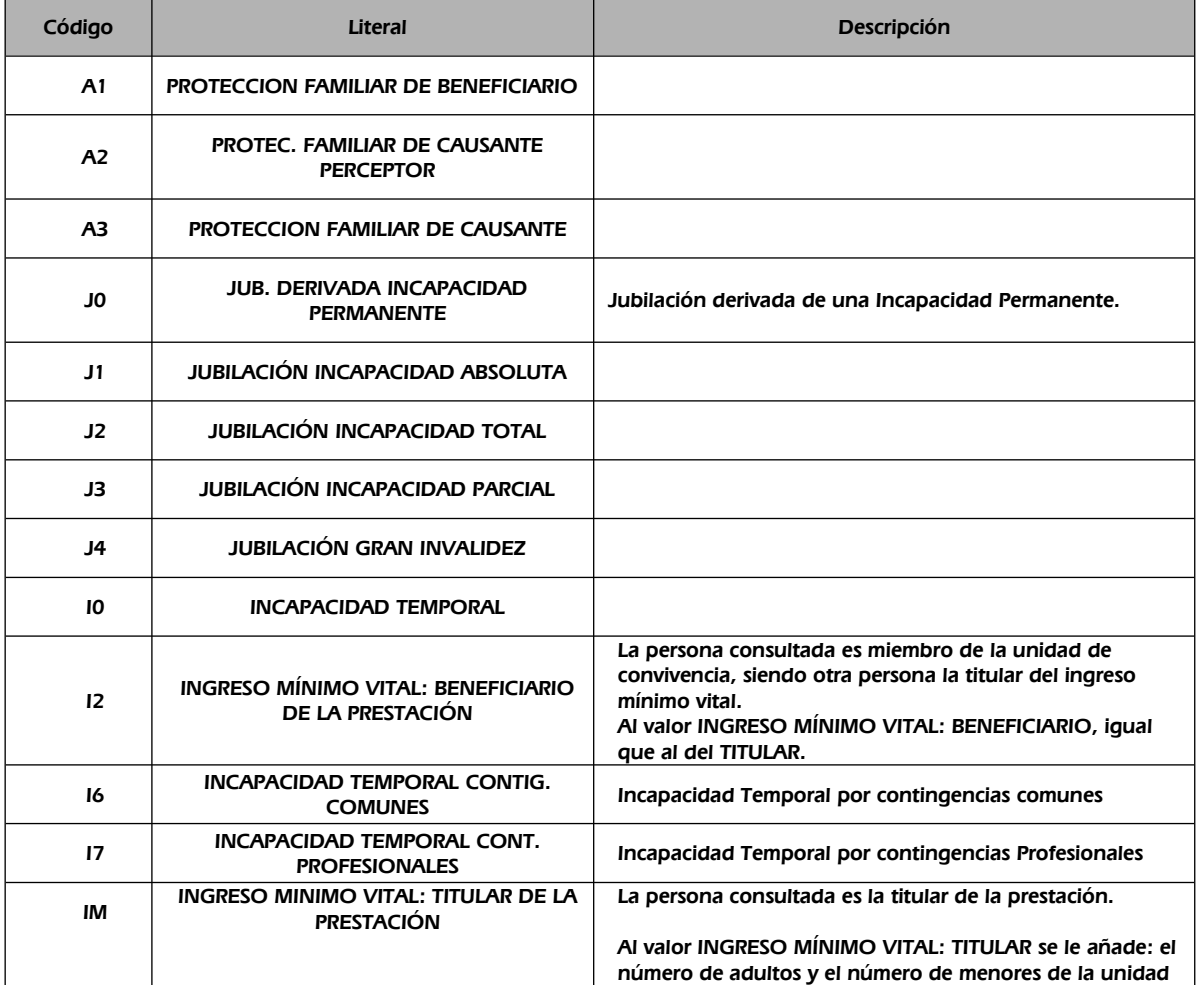

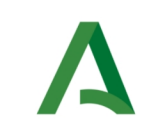

Dirección General de Estrategia Digital y Gobierno Abierto

Bus de integración

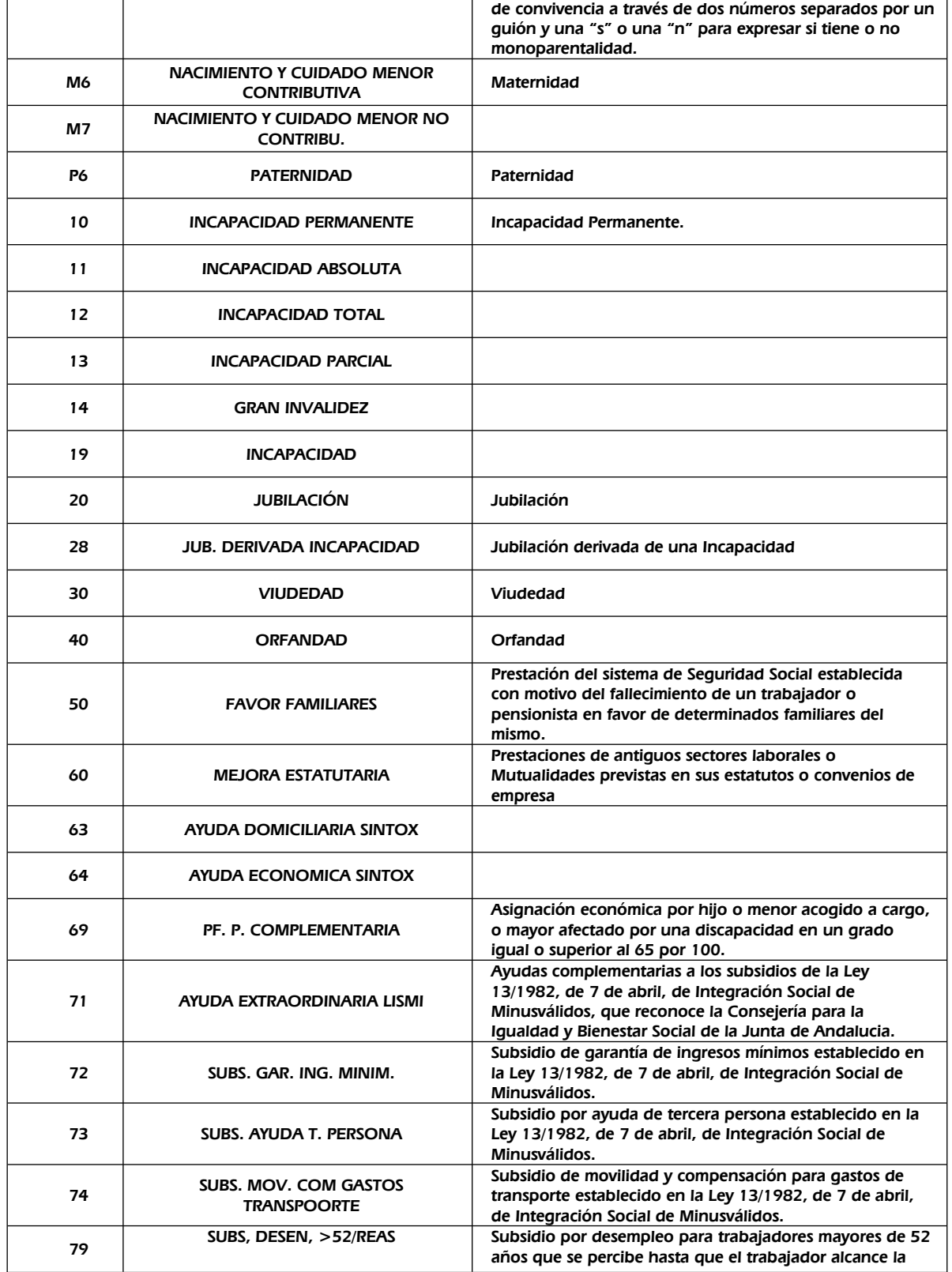

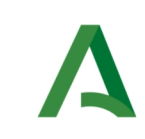

Bus de integración

Manual de programador de los servicios del Instituto Nacional de la Seguridad Social (INSS)

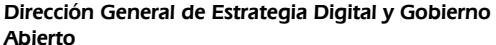

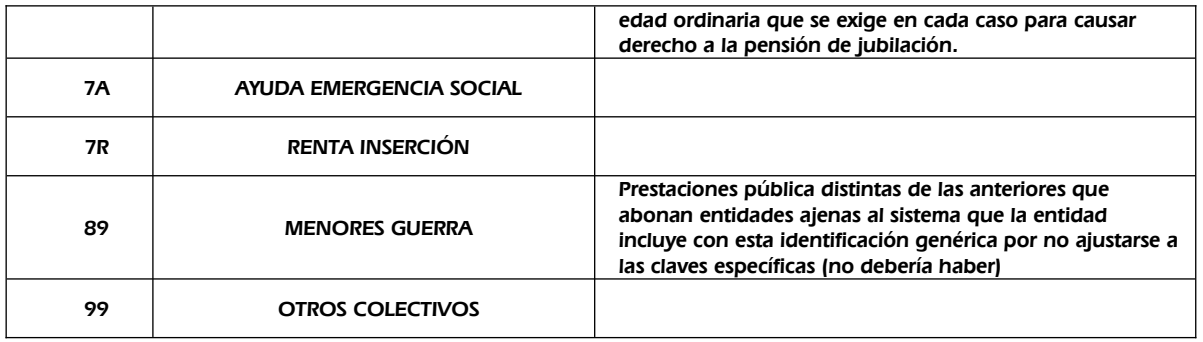

#### Prestaciones

Si la consulta se realiza por ley en el campo código no se devolverá nada y en la descripción siempre se devolverá 'PRESTACIÓN'.

o Tipo de prestación: Característica de la prestación. Valores posibles:

- \* 'SI' = Contributiva
- \* 'NO' = No Contributiva
- \* EN BLANCO = Se Desconoce

Todas las prestaciones del SISTEMA de SEGURIDAD SOCIAL, son contributivas con la excepción de la Protección Familiar (Clave de prestación A1, A2 y A3). La MATERNIDAD (puede o no serlo).

Son NO CONTRIBUTIVAS las gestionadas por las CCAA (Claves de entidad gestora 'C'), las prestaciones de la 'A50' (Junta de Andalucía) y las de la 'A52' (PENSIONES ASISTENCIALES).

El resto de prestaciones, en su mayoría son contributivas, aunque en algunos casos no está claramente identificada la característica, por lo que el valor irá a blancos.

#### - Entidad gestora

o Clave y literal: Se devolverán ambos valores. Se corresponden con los de la entidad gestora o la que abona la prestación.

La clave será siempre valor numérico en prestaciones de IT, Maternidad y Paternidad, para el resto de prestaciones es una clave alfanumérica. Se envían ambos valores, porque los nombres de las entidades gestoras del R.P.S.P., son susceptibles de cambios periódicos.

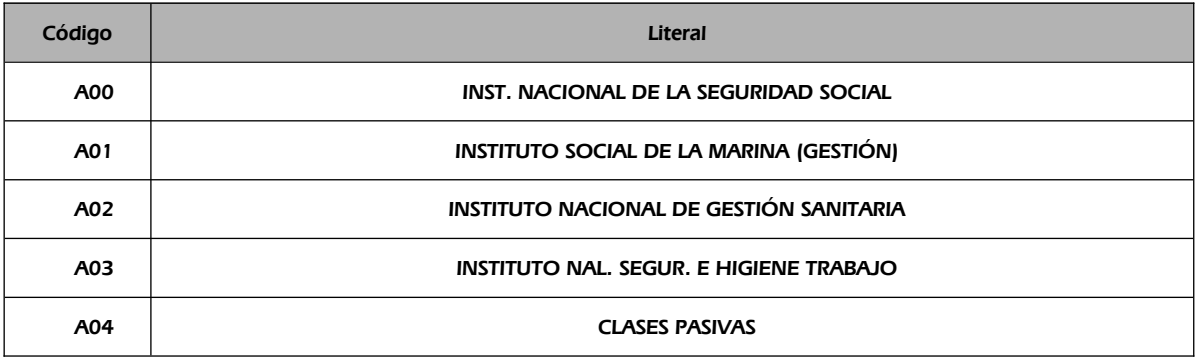

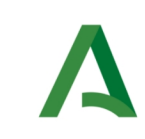

Dirección General de Estrategia Digital y Gobierno Abierto

Bus de integración

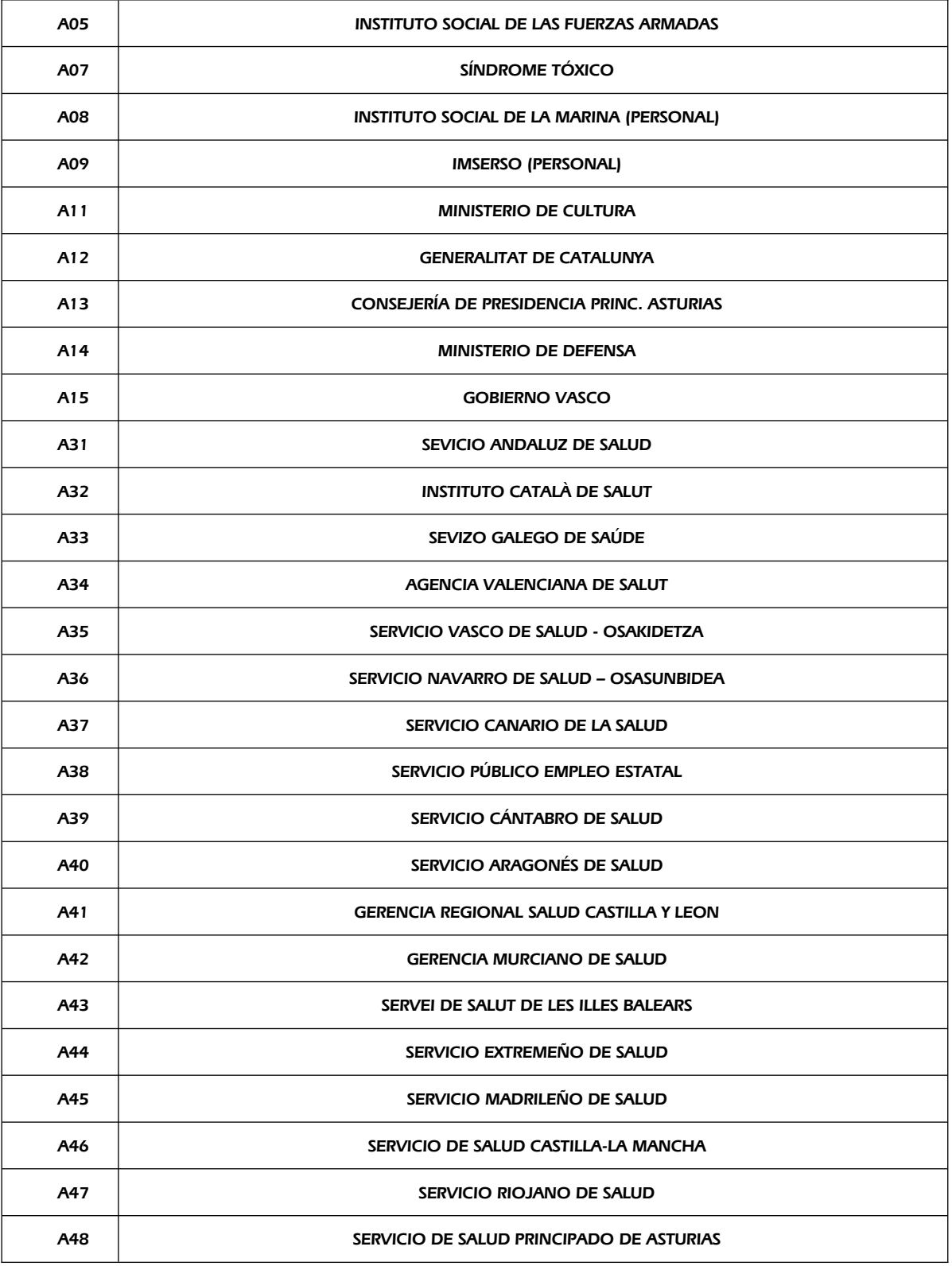

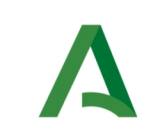

Dirección General de Estrategia Digital y Gobierno Abierto

Bus de integración

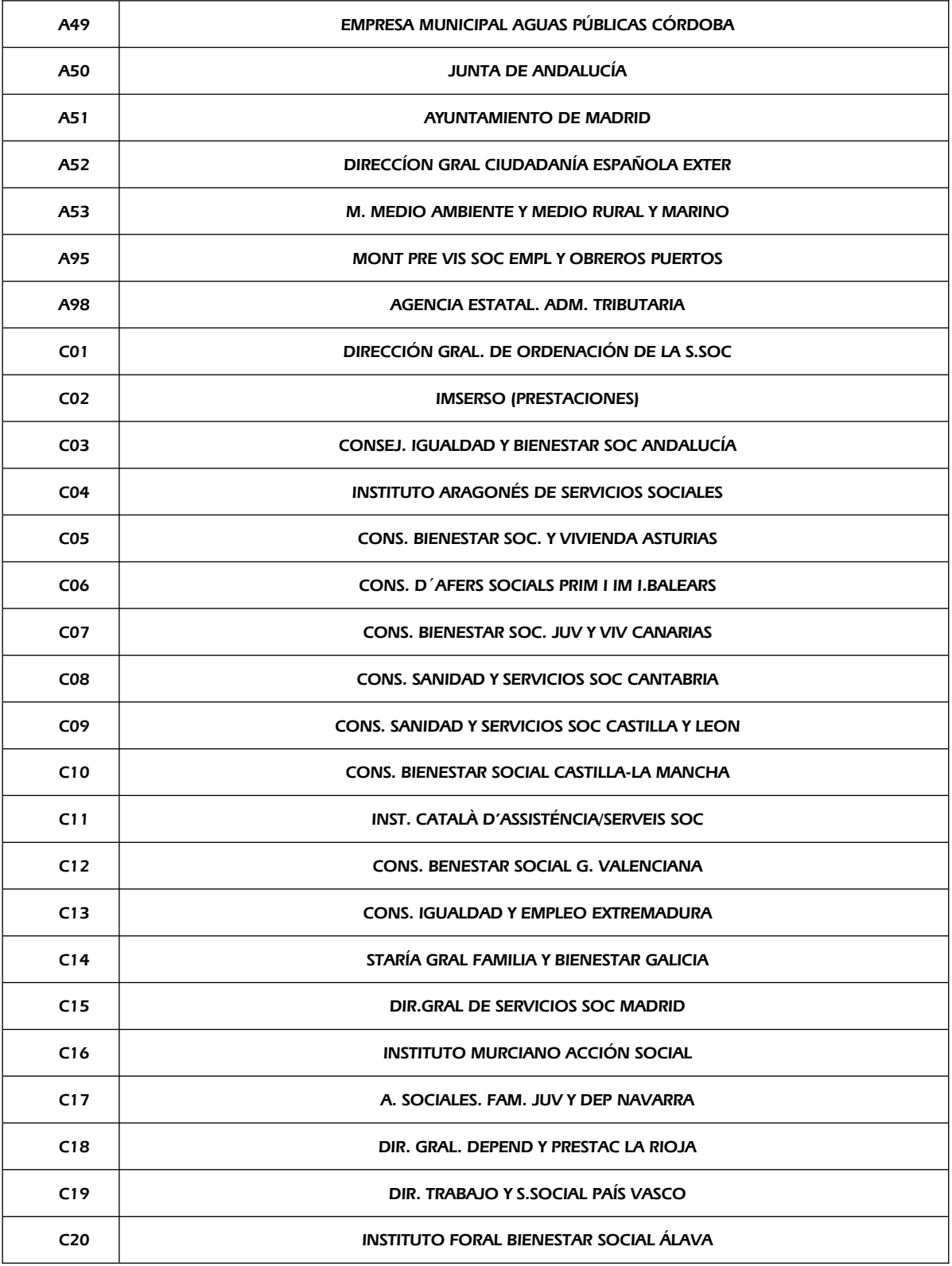

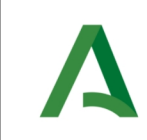

Dirección General de Estrategia Digital y Gobierno Abierto

Bus de integración

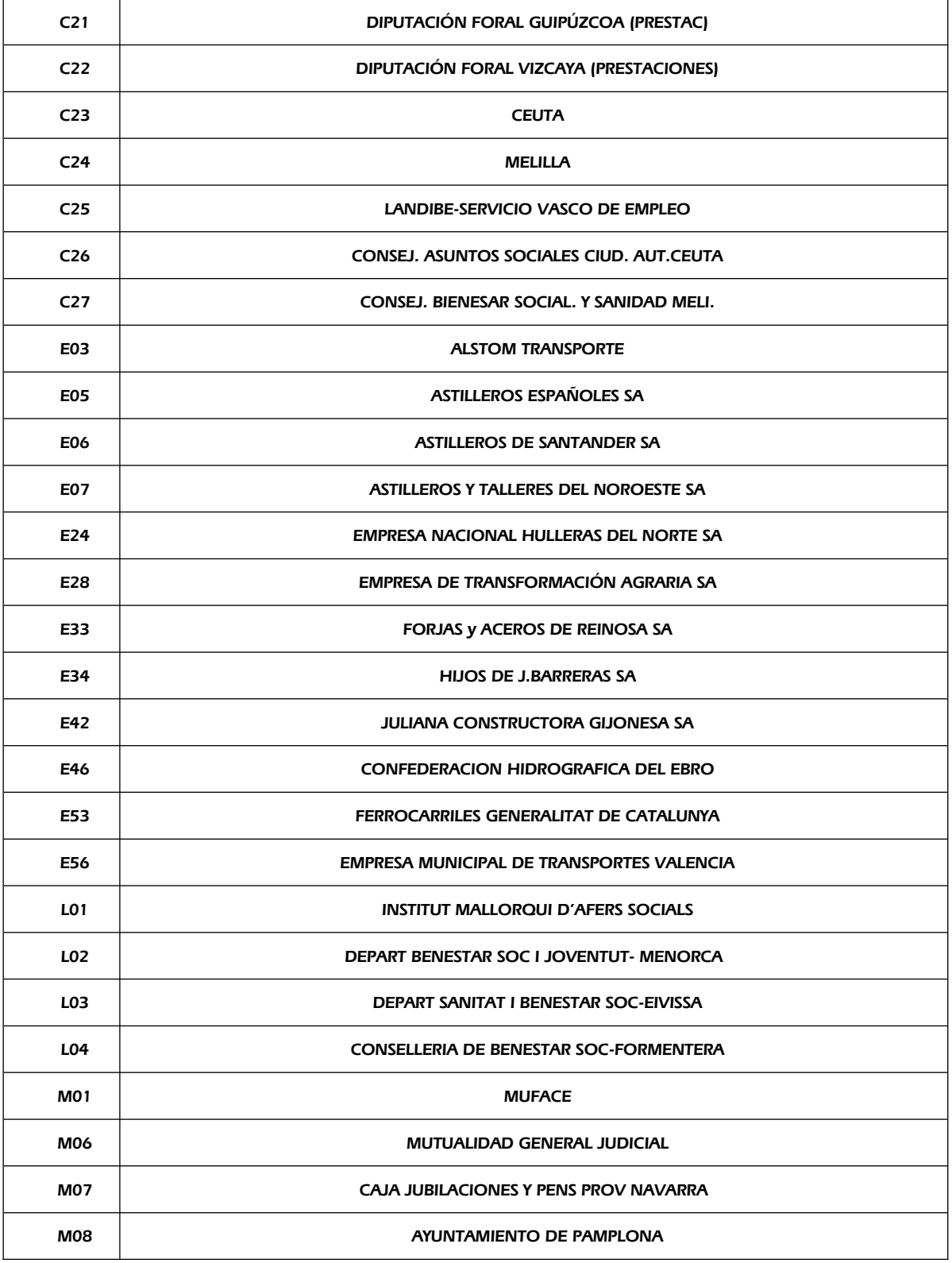

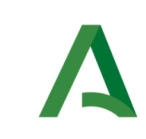

Dirección General de Estrategia Digital y Gobierno Abierto

Bus de integración

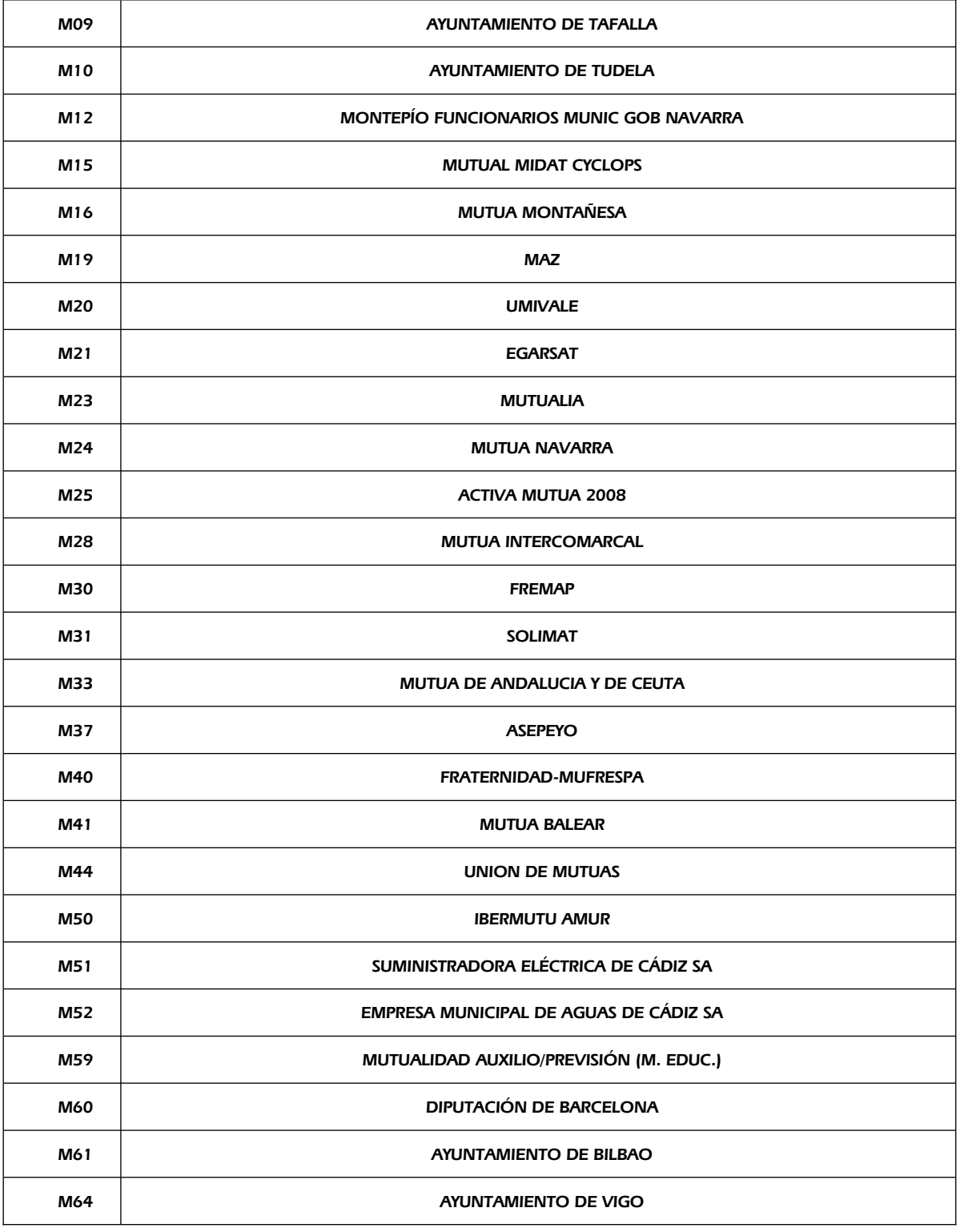

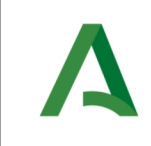

Bus de integración

Manual de programador de los servicios del Instituto Nacional de la Seguridad Social (INSS)

Dirección General de Estrategia Digital y Gobierno Abierto

### Entidades Gestoras RPSP

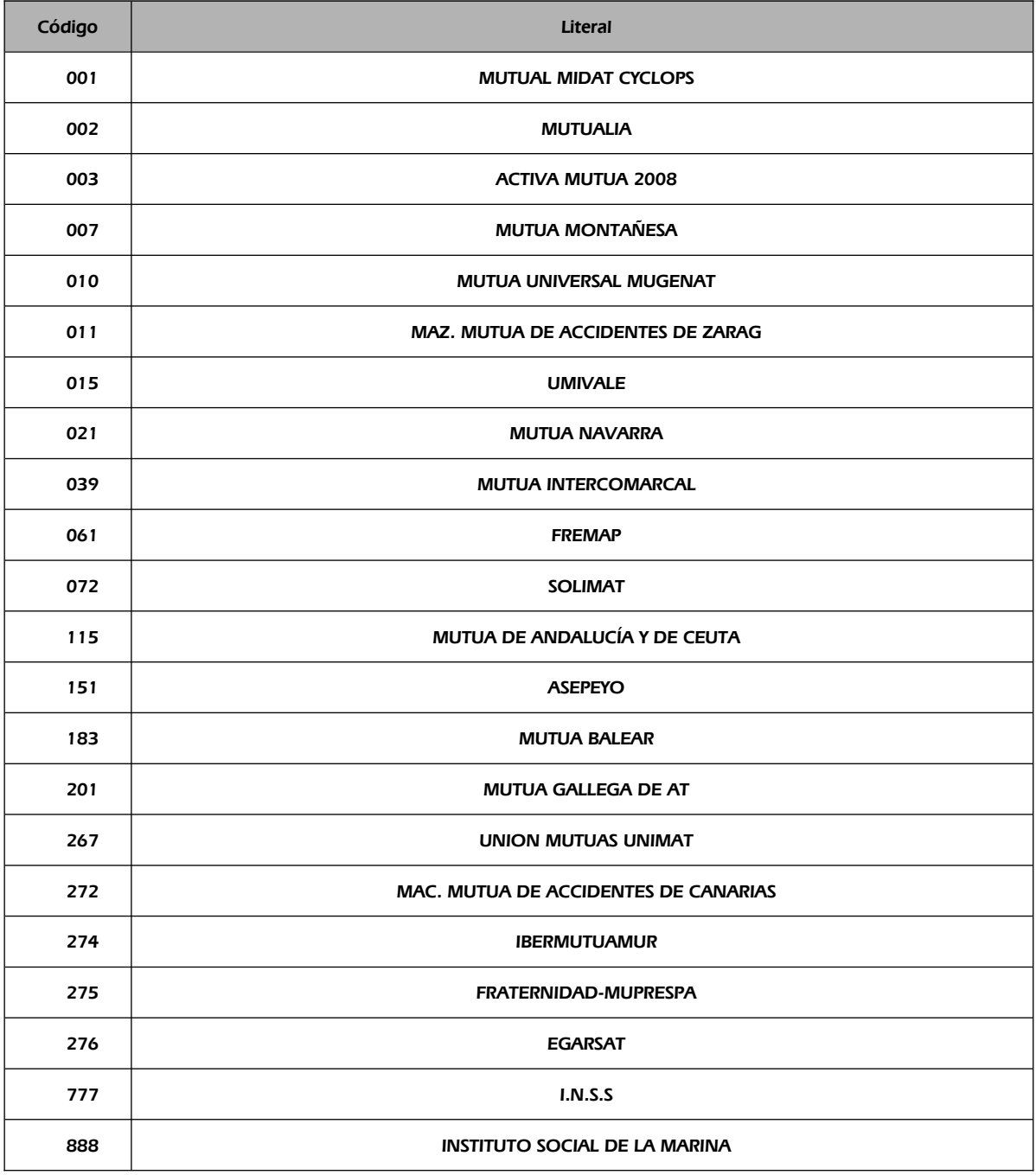

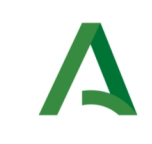

Dirección General de Estrategia Digital y Gobierno Abierto

Manual de programador de los servicios del Instituto Nacional de la Seguridad Social (INSS)

#### Entidades Gestoras

#### - Importe bruto

Se corresponde con el importe de la prestación, incluidos los importes de posibles deducciones más importe de IRPF (si procede). Puede haber prestaciones con importe bruto igual a cero.

Para todas las prestaciones del R.P.S.P. se devolverá el importe mensual de la prestación a fecha de consulta.

Para prestaciones M6 ó P6 de Pago directo, el importe bruto será el importe que se abonará por todo el subsidio aunque todavía no se haya pagado.

Si es Incapacidad Temporal (Prestación I6 ó I7 de Pago directo)' , el importe bruto, será el importe que se ha abonado hasta el momento de la consulta.

Si hay partes de confirmación capturados pero no abonados, se calculará el pago y se incluirá en el importe bruto.

#### - Importe liquido

Se corresponde con el importe de la prestación una vez aplicadas las posibles deducciones, más el importe de IRPF (si procede). Puede haber prestaciones con líquido igual a cero, bien porque se parte de un bruto de importe cero, o porque es cero después de aplicar las deducciones correspondientes. En todas las prestaciones ajenas al Sistema de Seguridad Social, el importe LÍQUIDO coincidirá con el importe BRUTO, ya que se carece de datos de los posibles descuentos.

#### - Número de pagas

Se refiere al número de pagas que le corresponden a esa prestación en el periodo de un año. Salvo error, se devolverá siempre en las prestaciones del R.P.S.P.

#### - Fecha de efectos

Se corresponde con la fecha de efectos económicos de la prestación. Se devolverá en todos los casos, excepto en las prestaciones de Incapacidad Temporal (I6 ó I7) que sólo figuren en la aplicación INCA PAGO DELEGADO ya sea la prestación en Pago directo o en Pago Delegado 1 .

#### - Fecha fin prevista

Se corresponde con la fecha fin del derecho. No se devolverá el dato para las prestaciones del R.P.S.P.

Si es Nacimiento y cuidado del menor la Fecha Fin, se corresponderá con la Fecha de vencimiento del subsidio en el caso de que la prestación se disfrute de manera ininterrumpida.

En el caso de que el disfrute de la prestación se realice de una forma interrumpida la Fecha Fin no se informará de esta fecha, entendiéndose que se puede disfrutar durante un año a partir del nacimiento.

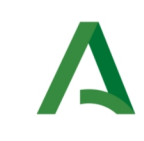

Dirección General de Estrategia Digital y Gobierno Abierto

Manual de programador de los servicios del Instituto Nacional de la Seguridad Social (INSS)

Si es Incapacidad Temporal, la Fecha Fin es la fecha hasta del último pago realizado o del último parte de confirmación anotado en Pago directo3 INSS. En Incapacidad Temporal pago delegado3 no irá cumplimentada.

#### - Fecha del hecho causante

No se devolverá el dato para las prestaciones del R.P.S.P.

En prestaciones de Nacimiento y cuidado del menor, la Fecha Hecho causante, se corresponderá con la Fecha de inicio del descanso.

En prestaciones de Incapacidad Temporal, la Fecha Hecho causante, se corresponderá con la fecha de la baja médica.

#### - Base reguladora

Sólo se devolverá el dato de la Base Reguladora Diaria para la prestación de Incapacidad Temporal en pago delegado en el caso de que se conozca el dato.

#### - Tipo de pago

No se devolverá el dato para las prestaciones del R.P.S.P.

En el caso de la prestación de Incapacidad Temporal los valores posibles son: '1' Directo, '2', Delegado, vacío en el caso que no se conozca.

En el caso de las prestaciones de Maternidad y Paternidad será siempre '1' Directo.

En prestaciones de Pago delegado, no se calculan importes abonados, sólo se informa de la fecha de baja médica y de la base reguladora diaria en caso de que se conozca.

<sup>1</sup>Para la gestión de la Incapacidad Temporal existen dos aplicaciones INCA PAGO DIRECTO e INCA PAGO DELEGADO. En la primera se gestionan las solicitudes de estas prestaciones y se realiza el pago en régimen de Pago Directo. En la segunda sólo se tiene el registro de los procesos de Incapacidad Temporal informados por distintos subsistemas (SPS, Empresas, Mutuas). En esta última aplicación están almacenados tanto los procesos en Pago Directo como los procesos en Pago Delegado. En esta base de datos no disponemos de información económica de la prestación excepto la base reguladora en algunos casos. Por lo tanto, en el caso de que el Proceso de Incapacidad Temporal esté en INCA PAGO DELEGADO y no en INCA PAGO DIRECTO no irán informados los datos económicos: Fecha de Efectos, Importe Bruto, Fecha Fin Prevista.

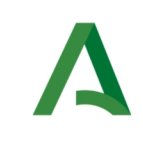

Bus de integración

Manual de programador de los servicios del Instituto Nacional de la Seguridad Social (INSS)

Dirección General de Estrategia Digital y Gobierno Abierto

# <span id="page-55-0"></span>9 Bibliografía y Referencias

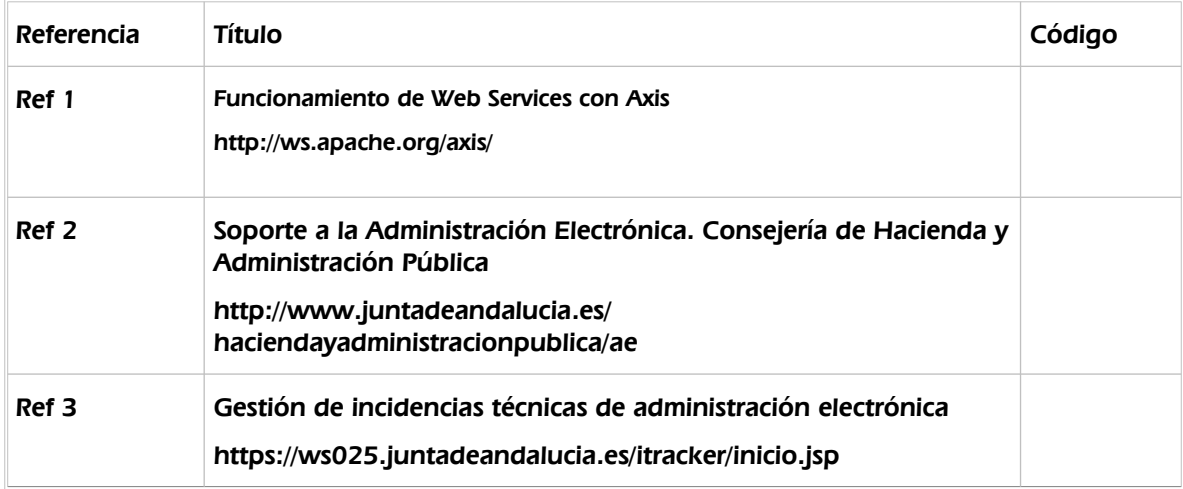